VASAVI COLLEGE OF ENGINEERING (AUTONOMOUS) IBRAHIMBAGH, HYDERABAD-500 031 ACCREDITED BY NAAC WITH A++ GRADE

> Approved by A.I.C.T.E., New Delhi and Affiliated to Osmania University, Hyderabad-07

Sponsored by VASAVI ACADEMY OF EDUCATION Hyderabad

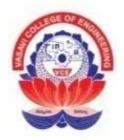

SCHEME OF INSTRUCTION AND SYLLABI UNDER CBCS FOR B.E. (IT) V and VI Semesters with effect from 2023-2024 (For the batch admitted in 2021-22) (R-21)

Cloud Computing

DEPARTMENT OF INFORMATION TECHNOLOGY +91-40-23146050, 23146051 Fax: +91-40-23146090 Website: <u>www.vce.ac.in</u>

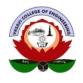

# VASAVI COLLEGE OF ENGINEERING (AUTONOMOUS)

ACCREDITED BY NAAC WITH A++ GRADE IBRAHIMBAGH, HYDERABAD-500 031

# <u>Vision</u>

Striving for a symbiosis of technological excellence and human values.

# <u>Mission</u>

To arm young brains with competitive technology and nurture holistic development of the individuals for a better tomorrow.

# <u>Quality Policy</u>

Education without quality is like a flower without fragrance. It is our earnest resolve to strive towards imparting high standards of teaching, training and developing human resources.

# DEPARTMENT OF INFORMATION TECHNOLOGY

## <u>Vision</u>

To be a center of excellence in the emerging areas of Information Technology.

# <u>Mission</u>

- Provide a comprehensive learning experience on the latest technologies and applications.
- Equip the stakeholders with latest technical knowledge and leadership skills with collaboration to become competent professionals.
- Motivate innovation and contribute to the societal issues with human values and professional ethics.

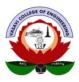

VASAVI COLLEGE OF ENGINEERING (AUTONOMOUS) ACCREDITED BY NAAC WITH A++ GRADE IBRAHIMBAGH, HYDERABAD-500 031

## DEPARTMENT OF INFORMATION TECHNOLOGY

## Programme Educational Objectives (PEOs) for IT Program

A Graduate of Information Technology will be able to:

- **PEO1**: Pursue higher studies in multidisciplinary areas with research orientation.
- **PEO2**: Develop core IT competencies aligned with emerging industry trends to become global leaders with ethical values.
- **PEO3**: Engage in continuous learning and address the societal problems with sustainable solutions.

### Program Specific Outcomes (PSOs) for IT Program

Our students, upon graduation from the program, will be able to

- **PSO1**: Identify and develop software solutions using programming languages, tools and AI/ML concepts.
- PSO2: Design, develop and maintain secure stand-alone, embedded and networked systems.
- **PSO3**: Analyze the architectures of autonomous or semi-autonomous intelligent systems and apply to real-time scenarios.

### Program Outcomes (POs) for IT Program

At the end of the program, the graduates will demonstrate

- 1. **Engineering knowledge:** Apply the knowledge of mathematics, science, engineering fundamentals, and an engineering specialization to the solution of complex engineering problems.
- 2. **Problem analysis:** Identify, formulate, review research literature, and analyze complex engineering problems reaching substantiated conclusions using first principles of mathematics, natural sciences, and engineering sciences.
- 3. **Design/development of solutions:** Design solutions for complex engineering problems and design system components or processes that meet the specified needs with appropriate consideration for the public health and safety, and the cultural, societal, and environmental considerations.
- 4. **Conduct investigations of complex problems:** Use research-based knowledge and research methods including design of experiments, analysis and interpretation of data, and synthesis of the information to provide valid conclusions.
- 5. **Modern tool usage:** Create, select, and apply appropriate techniques, resources, and modern engineering and IT tools including prediction and modeling to complex engineering activities with an understanding of the limitations.
- 6. The engineer and society: Apply reasoning informed by the contextual knowledge to assess societal, health, safety, legal and cultural issues and the consequent responsibilities relevant to the professional engineering practice.
- 7. **Environment and sustainability:** Understand the impact of the professional engineering solutions in societal and environmental contexts, and demonstrate the knowledge of, and need for sustainable development.
- 8. **Ethics:** Apply ethical principles and commit to professional ethics and responsibilities and norms of the engineering practice.
- 9. Individual and team work: Function effectively as an individual, and as a member or leader in diverse teams, and in multidisciplinary settings.
- 10. **Communication:** Communicate effectively on complex engineering activities with the engineering community and with society at large, such as, being able to comprehend and write effective reports and design documentation, make effective presentations, and give and receive clear instructions.
- 11. **Project management and finance:** Demonstrate knowledge and understanding of the engineering and management principles and apply these to one's own work, as a member and leader in a team, to manage projects and in multidisciplinary environments.
- 12. Life-long learning: Recognize the need for, and have the preparation and ability to engage in independent and life-long learning in the broadest context of technological change.

## VASAVI COLLEGE OF ENGINEERING (AUTONOMOUS) SCHEME OF INSTRUCTION AND EXAMINATION (R-21)

## B.E. – INFORMATION TECHNOLOGY : FIFTH SEMESTER (2023 - 2024)

|                                                    | B.E (IT) V-SEN                                                    | NESTE                    | R      |                        |             |         |     |    |
|----------------------------------------------------|-------------------------------------------------------------------|--------------------------|--------|------------------------|-------------|---------|-----|----|
| Course Course Name                                 |                                                                   | Scheme of<br>Instruction |        | Scheme of Examination  |             |         |     |    |
| Code                                               | Course Name                                                       | Hours per week           |        | Duration Maximum Marks |             | Credits |     |    |
|                                                    |                                                                   | L                        | Т      | P/D                    | in Hrs      | SEE     | CIE |    |
| U21PC510IT                                         | Microprocessors & Interfacing                                     | 3                        | -      | -                      | 3           | 60      | 40  | 3  |
| U21PC520IT                                         | Data Communications and Computer Networks                         | 3                        | 1      | -                      | 3           | 60      | 40  | 4  |
| U21PC530IT                                         | Operating Systems                                                 | 3                        | -      | -                      | 3           | 60      | 40  | 3  |
| U21PC540IT                                         | Artificial Intelligence and Machine Learning                      | 3                        | -      | -                      | 3           | 60      | 40  | 3  |
| U210E5XXXX                                         | Open Elective - III                                               | 3                        | -      | -                      | 3           | 60      | 40  | 3  |
| U21HS510EH Skill Development Course – V            |                                                                   | 1                        | _      | _                      | 2           | 40      | 30  | 1  |
| 021115510E11                                       | (Communication Skills in English – II)                            | I                        | -      | -                      | 2           | 40      | 50  | I  |
| U21PE510IT                                         | Skill Development Course – VI (Technical Skills – III)            | 1                        | -      | -                      | 2           | 40      | 30  | 1  |
|                                                    | PRACTICA                                                          | LS                       | _      |                        |             |         |     |    |
| U21PC511IT                                         | Microprocessors & Interfacing Lab                                 | -                        | -      | 2                      | 3           | 50      | 30  | 1  |
| U21PC521IT                                         | Computer Networks Lab                                             | -                        | -      | 2                      | 3           | 50      | 30  | 1  |
| U21PC531IT                                         | Operating Systems Lab                                             | -                        | -      | 2                      | 3           | 50      | 30  | 1  |
| U21PC541IT                                         | Artificial Intelligence and Machine Learning Lab                  | -                        | -      | 2                      | 3           | 50      | 30  | 1  |
| Co-Curricular Activities-III (Paper Presentations) |                                                                   | -                        | -      | -                      | -           | -       | -   | -  |
| Extra-Curricular Activities-II                     |                                                                   | -                        | -      | -                      | -           | -       | -   | -  |
|                                                    | Library / Sports / Mentor Interaction                             | -                        | -      | -                      | -           | -       | -   | -  |
| <ul> <li>Student shou</li> </ul>                   | Id acquire one NPTEL Certification Course equivalent to 2 credits | · •                      | ks) by |                        | VI Semester |         | 000 |    |
|                                                    | Total                                                             | 17                       | 1      | 8                      | -           | 580     | 380 | 22 |
|                                                    | Grand Total                                                       |                          | 26     |                        | -           | 9       | 60  |    |

## MICROPROCESSORS AND INTERFACING

SYLLABUS FOR V-SEMESTER

| L: T:P (Hrs./week): 3:0:0 | SEE Marks :60 | Course Code: U21PC510IT  |
|---------------------------|---------------|--------------------------|
| Credits: 3                | CIE Marks :40 | Duration of SEE: 3 Hours |

| COURSE OBJECTIVES                                                                                                    | COURSE OUTCOMES                                                                                                    |
|----------------------------------------------------------------------------------------------------|----------------------------------------------------------------------------------------------------|
| The Objectives of the course:                                                                                                    | On completion of the course, students will be able to:                                                                                                    |
| understand the architectural features<br>of 8085 and 8086 microprocessors and<br>use them in assembly language<br>programming and interfacing with<br>different peripherals. | <ol> <li>Understand the architectural features of 8085 processor and<br/>write assembly language programs.</li> <li>Apply architectural features of 8086 processor for<br/>developing assembly languages programs.</li> <li>Analyze programmable parallel peripheral interface (8255)<br/>and programmable keyboard and display controller (8279)<br/>architectures and design interfacing circuits for interfacing<br/>memory and I/O.</li> <li>Design interfacing circuits using programmable interrupt<br/>controller (8259) and programmable interval timer (8253).</li> <li>Develop interfacing circuits with USART (8251) and DMA<br/>controller (8257).</li> </ol> |

### UNIT – I:

General definitions of microprocessors and microcontrollers, micro processor architecture and its operations, 8085 microprocessor Architecture and signal descriptions, 8085 instructions and addressing modes, Instruction cycle, machine cycle, T-states, counters and time delays, stacks and subroutines, assembly language programming examples

### UNIT – II:

8086/8088 Architectures, pin diagrams and timing diagrams: Register Organization, Architecture, signal descriptions, physical memory organization, General bus operation, I/O Addressing capability, Minimum and Maximum mode of 8086 System and Timings.

8086/8088 Instruction set and assembler directives: Instruction formats, Addressing modes of 8086, Instruction set of 8086/8088, Assembler directives and operators, Assembly language programming with 8086/8088

Special architectural features and related programming: Stack, Stack Structure of 8086/8088, Interrupts and ISRs, Interrupt cycle, Maskable and Non maskable Interrupts, procedures and macros, Coprocessor.

### UNIT – III:

Basic peripherals and their interfacing with 8086/8088: Semiconductor memory Interfacing, Dynamic RAM interfacing, Interfacing I/O ports, PIO 8255, modes of operation of 8255, Interfacing ADC, DAC, Stepper Motor, The Keyboard/ Display controller 8279, programming examples.

### UNIT - IV:

Programmable Peripheral devices and their Interfacing with 8086: 8259A programmable interrupt controller, 8253 programmable interval timer, DOS and BIOS function calls.

#### UNIT – V:

Programmable communication Interface 8251 USART, DMA Controller 8257. DMA Transfers and operations, Introduction to advanced processors.

- 1. Ramesh S. Gaonkar, Microprocessor Architecture, Programming and Applications with the 8085, 5/E, Prentice Hall, 2002.
- 2. A.K.Ray and K.M.Bhurchandi, Advanced Microprocessors and peripherals 2<sup>nd</sup> edition Tata McGrawHill, 2006.

- 3. Douglas V. Hall, Microprocessors and Interfacing: Programming and Hardware, Tata McGraw-Hill Publishing Company Limited, 2006.
- 4. Barry B.Brey, The Intel Microprocessors 8086, 8088, 80188, 80186, 80286, 80386, 80486, and Pentium Processors, Pearson Education, 8th Edition, 2009.
- 5. I. Liu, G. A. Gibson, Microcomputer Systems: The 8086/8088 Family, 2nd Ed., Prentice Hall, 1986.
- 6. N. Sentil Kumar, M. Saravanan, S. Jeevananthan, S.K. Shah, Microprocessors and Interfacing, Oxford University Press, 2012.
- 7. https://nptel.ac.in/courses/108105102/53

### The break-up of CIE: Internal Tests + Assignments + Quizzes

No. of Internal Tests: 1

No. of Assignments:

2

02 Max.Marks for each Internal Tests: 03

Max. Marks for each Assignment:

3 No. of Quizzes: 03 Max. Marks for each Quiz Test: Duration of Internal Test: 90 Minutes

| 30 |  |
|----|--|
| 05 |  |
| 05 |  |

#### VASAVI COLLEGE OF ENGINEERING (AUTONOMOUS) ACCREDITED BY NAAC WITH 'A++' GRADE

IBRAHIMBAGH, HYDERABAD - 500 031

#### DEPARTMENT OF INFORMATION TECHNOLOGY

## DATA COMMUNICATIONS AND COMPUTER NETWORKS

Syllabus for B.E V-SEMESTER

| L:T:P(Hrs./week): 3:1:0 | SEE Marks :60 | Course Code: U21PC520IT   |
|-------------------------|---------------|---------------------------|
| Credits: 4              | CIE Marks :40 | Duration of SEE : 3 Hours |

| COURSE OBJECTIVES                                                                   | COURSE OUTCOMES                                                                                                    |
|-------------------------------------------------------------------------------------|----------------------------------------------------------------------------------------------------|
| The Objectives of the course:                                                       | On completion of the course, students will be able to                                                                                                    |
| 1. Introduce the fundamental concepts of Data Communications and computer networks. | <ol> <li>Compare ISO-OSI with TCP/IP models and understand data<br/>transmission in physical layer.</li> <li>Examine various techniques and protocols of data link layer to<br/>enable node to node delivery.</li> </ol> |
| 2. Describe the layers, protocols<br>and services in ISO-OSI and<br>TCP/IP Models.  | 5 61 6                                                                                                    |

### UNIT I:

Introduction: Data communication, network applications, Data flow, network types, topologies, Protocols and standards, OSI and TCP/IP Protocol Suite.

Physical Layer: Introduction to Data and Signals, Transmission media (wired and wireless), Switching.

#### UNIT II:

Data Link Layer: Design issues, framing, error detection and correction, parity, LRC, CRC, hamming code, elementary data link protocols- Stop-and-wait, sliding window protocols. Medium Access sublayer: ALOHA, CSMA/CD, LAN Standards: IEEE 802.3, IEEE 802.11.

### UNIT III:

Network Layer: Network layer design issues, routing algorithms- Shortest Path Routing, Flooding, Distance Vector Routing, Link State Routing, IPV4, IPV6, Internet, Internet Control protocols - ARP, RARP, DHCP.

#### UNIT IV:

Transport Layer: Process to Process Communication, User Datagram Protocol (UDP), Transmission Control Protocol (TCP), Congestion control algorithms, Quality of Service.

### UNIT V:

Application Layer: Domain Name System (DNS), EMAIL, File Transfer Protocol (FTP), WWW, HTTP, SNMP.

- 1. Data Communication and Networking, 4th Edition, Behrouz A. Forouzan, McGrawHill.
- 2. Andrew S Tanenbaum, David J. Wetherall, Computer Networks, 5th Edition, Pearson, 2012.
- 3. Data and Computer Communication, 8th Edition, William Stallings, Pearson Prentice Hall India
- 4. James F. Kurose, Keith W. Ross, "Computer Networking, A Top-Down Approach Featuring the Internet", Sixth Edition, Pearson Education, 2012.

- 5. https://nptel.ac.in/courses/106105183/25
- 6. http://www.nptelvideos.in/2012/11/computer-networks.html
- 7. https://nptel.ac.in/courses/106105183/3

## The break-up of CIE: Internal Tests+ Assignments + Quizzes

- No. of Internal Tests: 1
- 2 No. of Assignments:
- Max.Marks for each Internal Tests: 02 03
  - Max. Marks for each Assignment:

3 No. of Quizzes:

- 03 Max. Marks for each Quiz Test:
- Duration of Internal Test: 90 Minutes

| 30 |  |
|----|--|
| 05 |  |
| 05 |  |

## **OPERATING SYSTEMS**

| L:T:P (Hrs./week): 3:0:0 | SEE Marks : 60 | Course Code : U21PC530IT  |
|--------------------------|----------------|---------------------------|
| Credits : 3              | CIE Marks : 40 | Duration of SEE : 3 Hours |

| COURSE OBJECTIVES                                                                                       | COURSE OUTCOMES                                                                                                    |
|----------------------------------------------------------------------------------------------------|----------------------------------------------------------------------------------------------------|
| The Objectives of the course:                                                                           | On completion of the course, students will be able to:                                                                                                    |
| <ol> <li>Demonstrate the principles of<br/>modern operating systems and<br/>functionalities.</li> </ol> | <ol> <li>Understand the functionalities of Operating System, Process,<br/>threads and evaluate CPU scheduling algorithms.</li> <li>Apply contiguous &amp; non- contiguous techniques for main memory</li> </ol> |
| 2. Discuss the services of major                                                                        | management.                                                                                                    |
| operating systems such as<br>Windows and Linux.                                                         | strategies for deadlock handling.                                                                                                    |
|                                                                                                    | <ol> <li>Implement techniques for file organization, I/O operation, and<br/>system protection.</li> </ol>                                                                                                    |
|                                                                                                    | <ol> <li>Compare and contrast key features and functionalities of<br/>Windows and LINUX.</li> </ol>                                                                                                    |

## UNIT-I:

## Introduction and Process Management:

Operating System Functionalities, Types of Operating Systems, User Operating System Interface, System calls, System Boot. Process Concept: Overview, Threads. Process Scheduling - Uniprocessor scheduling algorithms, Multiprocessor and Real-time scheduling algorithms.

## UNIT-II:

### Memory Management:

Background, Swapping, Contiguous Memory Allocation, Paging, Segmentation. Virtual Memory Management: Demand Paging, Page replacement algorithms, Thrashing, Allocating Kernel Memory.

### UNIT-III:

### Process Synchronization:

Inter Process Communication, Process Synchronization - Peterson's Solution, Bakery Algorithm, Semaphores, Critical Section, Monitors. Classical problems of synchronization. Deadlocks: Deadlock prevention, deadlock avoidance and Deadlock Detection and Recovery - Bankers Algorithm.

### UNIT-IV:

### Storage and I/O Management:

File System-Basic Concepts, File System Structure, File System Mounting, Directory Structure, Allocation Methods, Free Space Management. I/O Management: Disk Structure, RAID Structure, Disk Scheduling, Protection : Goals of Protection, Principles of Protection, Domain of Protection, Access Matrix.

### UNIT-V

**Case Study: Windows 10 :** Design Principles, System Components, Terminal Services & Fast User Switching, File System, Networking, Programmer Interface. **Case Study: The Linux System :** Design Principles, Kernel Modules, Process Management, Scheduling, Memory Management, File System, Input Output, Inter Process Communication, Network Structure, Security.

### Learning Resources:

1. Operating System Concepts - Operating System Concepts, Tenth Edition, Abraham Silberschatz, Peter Baer Galvin, Greg Gagne, John Wiley & Sons Inc.

- Modern Operating Systems- Andrew S Tanenbaum, Prentice Hall 2.
- Operating Systems Operating System: Internals and Design Principles , William Stallings 3.
- 4. Operating Systems System Programming and Operating Systmes D M Dhamdhere, Tata Mc Graw Hill
- 5. Operating Systems Operating Systems: A Modern Perspective, Gary Nutt, Addison Wesley
- 6. Operating Systems Operating Systems, Achyut S Godbole, Tata Mc Graw Hill
- 7. Design of the Unix Operating System Maurice Bach, Prentice Hall.
- 8. https://nptel.ac.in/courses/106108101/
- https://www.classcentral.com/course/udacity-introduction-to-operating-systems-3419 9.

#### The break-up of CIE: Internal Tests+ Assignments + Quizzes

- No. of Internal Tests: Max.Marks for each Internal Tests: 02 1
- 2 No. of Assignments:

- Max. Marks for each Assignment:
- 03
- 3 No. of Quizzes: 03
- Max. Marks for each Quiz Test:

Duration of Internal Test: 90 Minutes

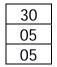

## ARTIFICIAL INTELLIGENCE AND MACHINE LEARNING

SYLLABUS FOR B.E V - SEMESTER

| L:T:P (Hrs./week):: 3:0:0 | SEE Marks : 60 | Course Code: U21PC540IT |
|---------------------------|----------------|-------------------------|
| Credits : 3               | CIE Marks: 40  | Duration of SEE : 3 Hrs |

| Course Objectives                                                                                                    | Course Outcomes                                                                                                    |
|----------------------------------------------------------------------------------------------------|----------------------------------------------------------------------------------------------------|
| The Objectives of the course:                                                                                                    | At the end of the course student will be able to:                                                                                                    |
| <ol> <li>Introduce the fundamental concepts<br/>of logic programming, searching<br/>strategies in Artificial Intelligence.</li> </ol> | <ol> <li>Apply appropriate search strategies for solving a<br/>given search problem.</li> <li>Apply logic concepts to prove inferences from the</li> </ol>                                                                                    |
| 2. Discuss supervised and<br>unsupervised Machine Learning<br>algorithms and evaluation metrics<br>to validate the performance.       | <ul><li>given premises.</li><li>3. Apply appropriate parametric, non-parametric ML algorithm and ensemble learning for a given classification problem and validate.</li></ul>                                                                 |
| <ol> <li>Introduce the basics of deep<br/>learning and reinforcement<br/>learning.</li> </ol>                                         | <ol> <li>Understand the fundamentals of deep learning and<br/>reinforcement learning and develop a multi-layer<br/>neural network to solve a classification problem.</li> <li>Identify clusters from unlabelled data and validate.</li> </ol> |

## UNIT-I:

**Introduction to AI:** Introduction, Intelligent Systems, Foundations of AI, Sub Areas of AI, Applications.

**Problem solving - State-Space Search and Control Strategies:** Introduction, General Problem Solving, Characteristics of Problem, Exhaustive Searches- BFS, DFS, DFID, Bidirectional. Heuristic Search Techniques- BB, Hill climbing, Beam search, Best first search, A\*, Iterative-Deepening A\*.

### UNIT-II:

**Logic Concepts and Logic Programming:** Introduction, Propositional Calculus, Propositional Logic, Resolution Refutation in Propositional Logic, Predicate Logic, Logic Programming.

**Introduction to Machine Learning**: Types of Learning: Supervised Learning, Unsupervised Learning, Reinforcement Learning, Applications of ML.

**Supervised Learning:** Linear Regression, Logistic Regression, Bias-Variance Trade-Off, Data preprocessing– cleaning, integration, reduction, transformations.

Evaluation Metrics – MSE, RMSE. R-Squared, log-loss, Confusion matrix, Accuracy, Precision, Recall, F1-score, PR curve, ROC curve, AUC curve.

### UNIT-III:

**Supervised-Nonparametric Learning:** Introduction to Decision Trees, The Basic Decision Tree Learning Algorithm-ID3, Overfitting in Decision Trees, k-Nearest Neighbor Learning,

**Supervised-Parametric Learning:** Support Vector Machine, The Dual Formulation, Nonlinear SVM and Kernel Functions.

Feature Selection – sequential, univariate, elimination. Feature Extraction- text features (tf, tf-idf), image features (patches, connectivity graph), Dimensionality reduction - PCA. Recommendation systems – Content based, Collaborative Filtering.

## UNIT-IV:

Artificial Neural Networks: Introduction, The Perceptron, Learning Boolean Functions, Multilayer Perceptrons, Backpropagation. Model selection - cross validation, k-fold, stratified kfold. Intro to deep learning.

Supervised-Parametric Bayesian Learning: Probability Basics and Bayes Theorem, MAP, Maximum likelihood, Naive Bayes Classifier, Bayesian Belief Networks.

## UNIT-V:

**Ensemble Learning:** Bagging, Boosting-Ada Boost, Random Forests.

Unsupervised Leaning: Clustering, k-Means Clustering, Density-based Clustering-DBSCAN, Hierarchical Clustering.

Evaluation metrics – Rand, Adjusted rand, Completeness, Homogeneity, V-measure, mutual info, normalized mutual info.

**Reinforcement Learning:** Introduction, The Learning Task, Q Learning.

## Learning Resources:

- 1. Saroj Kaushik, Artificial Intelligence, Cengage Learning, 2011.
- 2. Russell, Norvig, Artificial intelligence, A Modern Approach, Pearson Education, Second Edition, 2004
- 3. Tom Mitchell, Machine Learning, First Edition, McGraw-Hill, 1997
- 4. Christopher Bishop. Pattern Recognition and Machine Learning. Second Edition.
- 5. Ethem Alpaydin, Introduction to Machine Learning, Second Edition
- 6. T. Hastie, R. Tibshirani, J. Friedman. The Elements of Statistical Learning, 2e, 2008.
- 7. http://nptel.ac.in/courses/106106139/
- 8. https://nptel.ac.in/courses/106/105/106105152/

## The break-up of CIE: Internal Tests + Assignments + Quizzes

No. of Internal Tests: 1

No. of Assignments:

02 Max.Marks for each Internal Tests: 03

Max. Marks for each Assignment: 03

3 No. of Ouizzes:

2

Max. Marks for each Quiz Test:

| 30 |
|----|
| 05 |
| 05 |

Duration of Internal Test: 90 Minutes

## VASAVI COLLEGE OF ENGINEERING (AUTONOMOUS), HYDERABAD DEPARTMENT OF HUMANITIES & SOCIAL SCIENCES

## SKILL DEVELOPMENT COURSE-V – COMMUNICATION SKILLS IN ENGLISH II (Common to all branches) SYLLABUS FOR B.E. - V SEMESTER

| L:T:P (Hrs./week):: 1:0:0 | SEE Marks : 40 | Course Code : U21HS510EH |
|---------------------------|----------------|--------------------------|
| Credits : 1               | CIE Marks: 30  | Duration of SEE : 2 Hrs  |

| COURSE OBJECTIVES                                                                                                    | COURSE OUTCOMES                                                                                                    |  |
|----------------------------------------------------------------------------------------------------|----------------------------------------------------------------------------------------------------|--|
| The course will enable the learners to:                                                                                                    | At the end of the course the learners will be                                                                                                    |  |
| 1. Get students proficient in both receptive and productive skills                                                                                                    | <ul> <li>able to: -</li> <li>1. Participate in group and forum discussions by</li> </ul>                                                                                     |  |
| 2. Enable students to build strategies for effective group interaction and help them in developing decisive awareness and personality while maintaining emotional balance. | <ul><li>providing factual information, possible<br/>solutions, and examples</li><li>2. Present a topic by picking up the key points<br/>from the arguments placed.</li></ul> |  |
| <ol> <li>To introduce students to an ideal structure for a<br/>presentation</li> </ol>                                                                                     | <ol> <li>Read between the lines and write informed<br/>opinions.</li> </ol>                                                                                                  |  |
| <ol> <li>To develop and improve writing and study skills<br/>needed for college work.</li> </ol>                                                                           | 4. Prepare, present, and analyze reports                                                                                                    |  |

## Unit 1: Delightful Discussions

- 1.1 Six Thinking Hats
- 1.2 Group Discussion Techniques (Initiation Techniques, Generating Points, Summarization techniques)
- 1.3 Case Study Based Group Discussions

## Unit 2: Powerful Presentations

**Concise Cogent Presentation** 

- 2.1 Persuasion skills
- 2.2 Toulmin Model
- 2.3 BikerB JAM and Extempore

## Unit 3: Fact, Observation and Inference

- 3.1 Discernment of fact and opinion
- 3.2 Note making and Inference
- 3.3 Main idea identification
- 3.4 Logical Conclusions

## Unit 4: Effective Technical Writing

- 4.1 Report writing
- 4.2 Image Writing
- 4.3 Book Reviews
- 4.4 Movie Reviews

- 1. How to Win Friends and Influence People by Dale Carnegie. ...
- 2. Crucial Conversations: Tools for Talking When Stakes Are High by Kerry Patterson, Joseph Grenny, Ron McMillan, and Al Switzler. ...
- 3. Difficult Conversations: How to Have Conversations that Matter the Most by Douglas Stone, Bruce Patton, Sheila Heen, and Roger Fisher.

The break-up of CIE: Internal Tests + Assignments + Quizzes

| 1  | No. of Internal tests   | :         | 2    | Max. Marks | : | 20 |
|----|-------------------------|-----------|------|------------|---|----|
| 2  | No. of assignments      | :         | 2    | Max. Marks | : | 5  |
| 3  | No. of Quizzes          | :         | 2    | Max. Marks | : | 5  |
| Du | ation of Internal Tests | · 00 Mini | itas | -          |   |    |

Duration of Internal Tests : 90 Minutes

#### SKILL DEVELOPMENT COURSE-VI – TECHNICAL SKILLS-III SYLLABUS FOR B.E V - SEMESTER

| L:T:P (Hrs./week):: 1:0:0 | SEE Marks : 40 | Course Code: U21PE510IT |
|---------------------------|----------------|-------------------------|
| Credits : 1               | CIE Marks: 30  | Duration of SEE : 2 Hrs |

| Course Objectives                                                                          | Course Outcomes                                                                                                    |  |  |
|--------------------------------------------------------------------------------------------|----------------------------------------------------------------------------------------------------|--|--|
| The main objective of this                                                                 | At the end of the course student will be able to:                                                                                   |  |  |
| course is to:                                                                              |                                                                                                    |  |  |
| <ul> <li>Understand various methods<br/>in applying algorithms.</li> </ul>                 | <ul> <li>Learn techniques used in computer science to solve<br/>problems by breaking them down into smaller</li> </ul>              |  |  |
| <ul> <li>Prepare the students for the contests relative to the concepts learnt.</li> </ul> | subproblems and solving each subproblem only once,<br>storing its solution in a table to avoid redundant<br>computation.            |  |  |
| <ul> <li>Build confidence in coding<br/>using Graphs and String<br/>Algorithms</li> </ul>  | Learn to solve problems related to graphs, which are<br>mathematical structures composed of nodes (vertices)<br>connected by edges. |  |  |
|                                                                                            | <ul> <li>Learn to solve methods used to solve problems related to<br/>manipulatingand analyzing strings of characters.</li> </ul>   |  |  |

## Phase III

### #13: Problem Solving with Algorithms – Dynamic Programming I

Dynamic programming features, the overlapping sub-problems, Exponential time Vs Polynomial Time, Exponential time illustration using staircase example, Formation of the substructure, Substructure using greedy coin change, Substructure for cloth cutting problem, Ways to translate, Longest Increasing Sub-sequence, Examples, Practice problems.

## #14: Problem Solving with Algorithms – Dynamic Programming II

Problem solving on grids: 0/1 Knapsack, Trip Organization, Longest Common Sub-string, Longest Common Sub-sequence, Minimum Edit Distance, Examples, Sum of max sub square on a binary grid, Examples, Practice problems.

### #15: Problem Solving implementing Backtracking Algorithms

The backtrack view, Applications of the backtracking, Iterative approach Vs Loop free approach, State Space tree illustration using 3-bit number problem, finding triplets exactly equal to a given sum, finding triplets less than or equal to a given sum, Grid Solution: N-Queens/Maze problems, Examples, Practice problems.

### #16: Problem Solving using Graph Algorithms I

Graph Terminology, types of graphs, Storage and retrieval of graph data, adjacency matrix, incidence matrix, Handshaking Lemma, Algorithm to find a simple graph for a given input sequence, Graph Traversal Algorithms: Breadth First Search - Traversal – Examples, Graph

Algorithms: Depth First Search - Traversal – Examples, Min Sum Path Matrix, Examples, Practice problems.

## #17: Problem Solving implementing Graph Algorithms II

Spanning Trees, Minimum cost spanning trees, Connected Components in the graph, strongly connected points, Directed Acyclic Graphs, Kahn's Algorithm, Examples, Practice problems.

## **#18: Problem Solving implementing String Algorithms**

Problem Solving implementing TRIE Data structure, Pattern matching algorithm, KMP algorithm, Examples, Practice problems.

### MICROPROCESSORS AND INTERFACING LAB

SYLLABUS FOR B.E. V SEMESTER

| L:T:P(Hrs./week): 0:0:2 | SEE Marks :50 | Course Code: U21PC511IT   |
|-------------------------|---------------|---------------------------|
| Credits : 1             | CIE Marks :30 | Duration of SEE : 3 Hours |

| COURSE OBJECTIVES                                                                                                    | COURSE OUTCOMES                                                                                                    |
|----------------------------------------------------------------------------------------------------|----------------------------------------------------------------------------------------------------|
| The Objectives of the course:                                                                                                    | On completion of the course, students will be able to                                                                                                    |
| <ol> <li>Write assembly language programs using<br/>8085 and 8086 microprocessors and develop<br/>Interfacing circuits</li> </ol> | <ol> <li>Write basic assembly language programs for 8085<br/>processor.</li> <li>Write basic assembly language programs for 8086<br/>processor.</li> <li>Develop interfacing circuits for different<br/>microprocessors.</li> </ol> |

- 1. Assembly Language programming with 8085, 8086.
- 2. Interfacing and programming of 8255.
- 3. Interfacing and programming of 8253/8254.
- 4. Interfacing and programming of 8279.
- 5. A/D and D/A converter interface.
- 6. Stepper motor interface.
- 7. Display interface

**Note:** Adequate number of programs covering all the instructions of 8085 & 8086 instruction set. Experiments should be done on the 8085, 8086 microprocessor trainer kits and Assembler

| No. of Internal Tests:                                                                                                    | 02 | Max. Marks for Internal Test: | 12 |  |  |
|----------------------------------------------------------------------------------------------------|----|-------------------------------|----|--|--|
| Day-to-day laboratory class work which will be awarded based on the average of assessment for each experiment considering at the end of the course |    |                               |    |  |  |
| Duration of Internal Test: 2Hours                                                                                                    |    |                               |    |  |  |

## COMPUTER NETWORKS LAB

SYLLABUS FOR B.E. V SEMESTER

| L:T:P(Hrs./week): 0:0:2 | SEE Marks :50 | Course Code: U21PC521IT   |
|-------------------------|---------------|---------------------------|
| Credits : 1             | CIE Marks :30 | Duration of SEE : 3 Hours |

| COURSE OBJECTIVES                                    | COURSE OUTCOMES                                         |
|------------------------------------------------------|---------------------------------------------------------|
| The Objectives of the course:                        | On completion of the course, students will be able to   |
| 1. Discuss the client/server application             | 1. Demonstrate the usage of socket APIs                 |
| development using socket API.                        | 2. Develop Client Server applications using TCP and UDP |
| 2. Demonstrate various tools for network monitoring. | 3. Develop Client Server applications using RPC.        |
| monitoring.                                          | 4. Analyze the network performance using iPerf, tc,     |
|                                                      | wireshark.                                              |

- 1. Understanding and using of commands like ifconfig, DNS, netstat, ping, arp, telnet, ftp, finger, traceroute, whois etc.
- Usage of elementary socket system calls[socket(),bind(),listen(), accept(),connect(),send(), recv(), sendto(), recvfrom()].
- 3. Implementation of Connection oriented iterative service (TCP).
- 4. Implementation of Connection oriented concurrent service (TCP).
- 5. Implementation of Connectionless Iterative service (UDP).
- 6. Implementation of Connectionless concurrent service (UDP).
- 7. Implementation of Time service and Date service using RPC.
- 8. Implementation of Ping service.
- 9. Implement CRC, bit stuffing, byte stuffing.
- 10. Measure TCP throughput between two hosts in a network using **iPerf**.
- 11. Use the **tc** Linux utility to control bandwidth, delay, loss, Observe impact on measured throughput. Experiment with multiple applications running concurrently to generate congestion
- 12. Use **Wireshark** to capture packets when browsing the Internet. Examine the structure of packets: the various layers, protocols, headers, payload.

## Note: Implement programs in C programming using LINUX platform.

### **Content Beyond Syllabus:**

- 1. Implementation of HTTP.
- 2. Implementation of Concurrent chat server( current Logged in users)

- 1. W. Richard Stevens, "Unix Network Programming", Prentice Hall, PearsonEducation, 2009.
- 2. Douglas E.Comer, "Hands-on Networking with Internet Technologies", Pearson Education.
- 3. https://nptel.ac.in/courses/106105183/25
- 4. <u>http://www.nptelvideos.in/2012/11/computer-networks.html</u>
- 5. https://nptel.ac.in/courses/106105183/3

| No. of Internal Tests:                  | 02 | Max. Marks for Internal Test: | 12 |  |
|-----------------------------------------|----|-------------------------------|----|--|
| Marks for assessment of each experiment |    |                               |    |  |
| Duration of Internal Test: 2Hours       |    |                               |    |  |

## **OPERATING SYSTEMS LAB**

SYLLABUS FOR B.E. V SEMESTER

| L:T:P(Hrs./week): 0:0:2 | SEE Marks :50 | Course Code: U21PC531IT   |
|-------------------------|---------------|---------------------------|
| Credits : 1             | CIE Marks :30 | Duration of SEE : 3 Hours |

| Course Objective:                                                                      | Course Outcomes:                                   |  |
|----------------------------------------------------------------------------------------|----------------------------------------------------|--|
| The Objectives of the course: <i>At the end of the course student will be able to:</i> |                                                    |  |
| 1. Explain the usage of system calls.                                                  | 1. Write programs to implement system call APIs.   |  |
| 2. Discuss the concepts of inter                                                       | 2. Implement programs for Inter-Process            |  |
| process communication and                                                              | Communication                                      |  |
| process synchronization.                                                               | 3. Implement programs for process synchronization. |  |
|                                                                                        | 4. Write programs to implement threads.            |  |

- 1. Familiarity and usage of system calls of Linux on
  - a) File management (open, close, read, write, open dir, readdir, stat etc)
  - b) Process management (fork, exec ,getpid, wait exit etc)
- 2. Implement a program to get and set the environment variables using system calls.
- 3. Implementation of Echo server using pipes.
- 4. Implementation of Echo server using shared memory.
- 5. Implementation of Echo server using messages.
- 6. Implementation of Producer Consumer Problem using semaphores.
- 7. Implementation of Producer Consumer Problem using message passing.
- 8. Implementation of Reader-writer problem using semaphores.
- 9. Implementation of Dining philosophers problem using semaphores.
- 10. Creating threads and manipulating under Linux platform.

- 1. W. Richard Stevens, Unix Network Programming, Prentice Hall/Pearson Education, 2009.
- 2. http://profile.iiita.ac.in/bibhas.ghoshal/teaching\_os\_lab.html

| No. of Internal Tests:                                                                                                    | 02 | Max. Marks for Internal Test: | 12 |  |  |
|----------------------------------------------------------------------------------------------------|----|-------------------------------|----|--|--|
| Day-to-day laboratory class work which will be awarded based on the average of assessment for each experiment considering at the end of the course |    |                               |    |  |  |
| Duration of Internal Test: 2Hours                                                                                                    |    |                               |    |  |  |

## ARTIFICIAL INTELLIGENCE AND MACHINE LEARNING LAB

SYLLABUS FOR B.E V- SEMESTER

| L:T:P (Hrs./week):: 0:0:2 | SEE Marks : 50 | Course Code : U21PC541IT |  |  |  |  |
|---------------------------|----------------|--------------------------|--|--|--|--|
| Credits : 1               | CIE Marks: 30  | Duration of SEE : 3 Hrs  |  |  |  |  |

| Course Objectives                                                  | Course Outcomes                                                                                                    |
|--------------------------------------------------------------------|----------------------------------------------------------------------------------------------------|
| The Objectives of the course:                                      | At the end of the course student will be able to:                                                                                                    |
| 1. Introduce NumPy arrays,<br>Matplotlib Scikit-Learn<br>packages. | <ol> <li>Implement python programs for storing and manipulating data using<br/>NumPy arrays, SciPy and Matplotlib.</li> <li>Perform data prepossessing, analysis and visualizations using</li> </ol>                                                                      |
| 2. Analyse the performance of                                      | <ul> <li>Pandas.</li> <li>3. Apply supervised and unsupervised ML algorithms to real world problems.</li> <li>4. Evaluate and compare the performance ML algorithms.</li> <li>5. Choose an appropriate ML algorithm and design a solution for a given problem.</li> </ul> |

- 1. Python basics for ML using NumPy, Matplotlib and Scikit-Learn packages.
- 2. Data pre-processing, train, test splits and model evaluation metrics.
- 3. Predicting the Diabetes progression in a patient based on Age, Gender, BMI, BP and six blood serum measurements on Scikit-Learn Diabetes dataset using Linear Regression.
- 4. Classifying hand-written digits on Scikit-Learn Digits dataset using Logistic Regression.
- 5. Classifying different species of Iris flowers on Scikit-Learn Iris dataset using KNN.
- 6. Classifying hand-written digits on Scikit-Learn Digits dataset using SVM.
- 7. Classifying hand-written digits on Scikit-Learn Digits dataset using MLP neural network.
- 8. Detecting spam emails / Sentiment analysis on Movie reviews using Naïve Bayes classification.
- 9. Unsupervised learning: K-means clustering on scikit learn Iris dataset.
- 10. Unsupervised learning: DBSCAN clustering on scikit learn Iris dataset.

- 1. https://www.numpy.org/
- 2. https://www.scipy.org/
- 3. https://matplotlib.org/
- 4. https://pandas.pydata.org/
- 5. <u>https://scikit-learn.org/stable/</u>

| No. of Internal Tests:                                                                                                    | 02 | Max. Marks for Internal Test: | 12 |  |  |
|----------------------------------------------------------------------------------------------------|----|-------------------------------|----|--|--|
| Day-to-day laboratory class work which will be awarded based on the average of assessment for each experiment considering at the end of the course |    |                               |    |  |  |
| Duration of Internal Test: 2 Hours                                                                                                    |    |                               |    |  |  |

# OPEN ELECTIVES OFFERED BY VARIOUS DEPARTMENTS IN B.E. IT V SEMESTER

# (OPEN ELECTIVE-III)

# Academic Year : 2023-24

| S.No. | Dept.                                 | Course Code                                                  | Name of the Course                                          | Credits |
|-------|---------------------------------------|--------------------------------------------------------------|-------------------------------------------------------------|---------|
| 1     | Civil                                 | U210E510CE                                                   | Spatial Information Technology                              | 3       |
| 2     | ECE                                   | U210E510EC                                                   | Introduction to Biomedical<br>Electronics<br>(General Pool) | 3       |
| 3     | EEE                                   | U210E510EE                                                   | Solar Power and applications                                | 3       |
| 4     |                                       | U210E510ME                                                   | Introduction to Robotics                                    | 3       |
| 5     | Mechanical                            | Mechanical U210E520ME Introduction to Automobile Engineering |                                                             | 3       |
| 6     | U210E020EH                            |                                                              | Technical Writing and Professional<br>Presentations         | 3       |
| 7     | H&SS                                  | U210E530EH                                                   | Design Thinking                                             | 3       |
| 8     | U210E540EH Basics of Entrepreneurship |                                                              | 3                                                           |         |
| 9     | Physics                               | U210E510EH                                                   | Thin Film Technology and Applications                       | 3       |

### VASAVI COLLEGE OF ENGINEERING (Autonomous) IBRAHIMBAGH, HYDERABAD – 500 031 DEPARTMENT OF CIVIL ENGINEERING

## SPATIAL INFORMATION TECHNOLOGY (Open Elective-III)

### SYLLABUS FOR B.E. V SEMESTER

| L : T : P (Hrs./week):3:0: 0 | SEE Marks:60 | Course Code: U210E510CE |
|------------------------------|--------------|-------------------------|
| Credits: 3                   | CIE Marks:40 | Duration of SEE:3 Hrs   |

| COURSE OBJECTIVES                                                                                    | COURSE OUTCOMES                                                                                                    |  |  |  |  |
|----------------------------------------------------------------------------------------------------|----------------------------------------------------------------------------------------------------|--|--|--|--|
| Objectives of this course are to                                                                     | Upon the completion of the course, students are expected to                                                                                                    |  |  |  |  |
| To provide fundamental knowledge<br>on geo spatial technology such as<br>Remote sensing GPS and GIS. | <ol> <li>Select the type of remote sensing technique/data, identify<br/>and analyze the earth surface features from the satellite<br/>images.</li> <li>Identify GPS components, interpret the navigational<br/>message and signals received by the GPS satellites, Identify<br/>the error sources and apply corrections for accurate<br/>positioning.</li> <li>Analyse the basic components of GIS, process spatial and<br/>attribute data, identify and rectify mapping inaccuracies and<br/>prepare thematic maps</li> </ol> |  |  |  |  |

**Unit-I: Introduction and Basic Concepts of Remote Sensing :**Introduction, Basic concepts of remote sensing, Airborne and space born sensors, Passive and active remote sensing, EMR Spectrum, Energy sources and radiation principles, Energy interactions in the atmosphere, Energy interactions with earth surface features, Atmospheric windows, Spectral reflectance curves

**Unit-II: Remote Sensing Systems:** Satellites and orbits, Polar orbiting satellites, <u>Image characteristics and different resolutions in Remote Sensing</u>, Multispectral, thermal and hyperspectral remote sensing. Some remote sensing satellites and their features, Map and Image, color composites, introduction to digital data, elements of visual interpretation techniques. Applications of Remote sensing in various fields.

**Unit-III: Global positioning Systems (GPS)** :Overview of GNSS and Introduction to GPS, GLONASS, GALILEO, COMPASS, IRNSS systems , Applications of GPS.

GPS: Basic concepts, Functional system of GPS – Space segment, control segment and user segment, Working principle of GPS, Signal structure and code modulation, Pseudo-range measurements and navigation message

**Unit-IV: Errors and Positioning methods of GPS:** Errors and biases in GPS measurements, Accuracy of navigation position: UERE and DOP, Intentional degradation of GPS signals: Selective availability (SA) and Anti-spoofing (AS) Differential GPS: Space based augmentation systems (e.g., SBAS, GAGAN) and Ground based augmentation systems (e.g., WASS, EGNOS). GPS Carrier Phase measurements: Single Differencing, Double Differencing and Triple Differencing in GPS measurements.

**Unit-V:Basic Concepts:** Introduction to GIS, Areas of GIS application, Components of GIS, Overview of GIS Software packages, Current issues and Trends in GIS. Variables-Point, line, polygon, Map projections, Map Analysis.

**GIS Data:** Data types – spatial, non-spatial (attribute data) – data structure, data format – point line vector – Raster – Polygon

**Data Input** : Keyboard entry, Manual Digitizing, Scanner, Remotely sensed data, Existing Digital data Cartographic database, Digital elevation data

Data Editing: Detection and correction of errors, data reduction, edge matching

## Learning Resources:

- 1. James B. Campbell & Randolph H. Wynne., Introduction to Remote Sensing, The Guilford Press, 2011
- 2. Lillesand, Kiefer, Chipman., Remote Sensing and Image Interpretation, Seventh Edition, 2015
- 3. Leick, A., GPS Satellite Survey, John Wiley: NJ, 2015
- 4. Hofmann, B., Lichtenegger H. and Collins J., Global Positioning System: Theory and Practice, Springer: Berlin, 2011.
- 5. Basudeb Bhatta, Remote Sensing and GIS, Oxford University Press, 2011.
- 6. Hofmann-Wellenh of, Bernhard, Lichtenegger, Herbert, Wasle, Elmar, GNSS GPS, GLONASS, Galileo and more, 2013
- 7. Thanappan Subash., Geographical Information System, Lambert Academic Publishing, 2011.
- 8. Paul Longley., Geographic Information systems and Science, John Wiley & Sons, 2005
- 9. John E. Harmon & Steven J. Anderson., The design and implementation of Geographic Information Systems, John Wiley & Sons, 2003
- 10. ArcGIS 10.1 Manuals, 2013.
- 11. Kang Tsung Chang., Introduction to Geographic Information Systems, Tata Mc Graw Hill Publishing Company Ltd, New Delhi, 2008.
- 12. Burrough, P.A., Principles of GIS for Land Resource Assessment, Oxford Publications, 2005.
- 13.C.P.Lo & Albert K. W.Yeung, Concepts and Techniques of Geographic Information Systems, Prentice Hall India Pvt.Ltd, 2002.

## The break-up of CIE: Internal Tests + Assignments + Quizzes

- 1 No. of Internal Tests
- 2 No. of Assignments

2 Max. Marks for each Internal Tests : 30
3 Max. Marks for each Assignment : 5

5

3 No. of Quizzes

- 3 Max. Marks for each Assignment : 3 Max. Marks for each Quiz Test :
- Duration of Internal Tests : 90 Minutes

:

:

:

## VASAVI COLLEGE OF ENGINEERING (AUTONOMOUS) ACCREDITED BY NAAC WITH 'A++' GRADE IBRAHIMBAGH, HYDERABAD – 500 031 DEPARTMENT OF ELECTRONICS AND COMMUNICATION ENGINEERING

## Introduction to Biomedical Electronics (Open Elective - III)

SYLLABUS FOR B.E. V – SEMESTER (Civil, CSE, IT, EEE & Mechanical)

| L:T:P (Hrs./week) : 3:0:0 | SEE Marks : 60 | Course Code: U210E510EC   |
|---------------------------|----------------|---------------------------|
| Credits : 3               | CIE Marks : 40 | Duration of SEE : 3 Hours |

| COURSE OBJECTIVES                                           | COURSE OUTCOMES                                                                                                    |  |  |  |  |  |
|-------------------------------------------------------------|----------------------------------------------------------------------------------------------------|--|--|--|--|--|
| To provide fundamental knowledge                            | On completion of the course, students will be able to                                                                                                    |  |  |  |  |  |
| of biomedical signals, transducers and various instruments. | <ol> <li>recite the basic need of biomedical signals and basic<br/>instruments.</li> </ol>                                                                                                    |  |  |  |  |  |
|                                                             | 2. comprehend the principles of basic bioelectric signals, electrodes and transducers in biomedical electronics.                                                                              |  |  |  |  |  |
|                                                             | <ol> <li>demonstrate the principle of various therapeutic, prosthetic<br/>and non invasive instruments for use and prediction of<br/>diseases.</li> </ol>                                     |  |  |  |  |  |
|                                                             | <ol> <li>understand the mathematical, physical and computational<br/>principles underlying modern medical imaging system for<br/>visualization and analysis of medical image data.</li> </ol> |  |  |  |  |  |

### CO-PO-PSO Mapping

|     |     | mappin . | .9  |     |     |     |     |     |     |      |      |      |      |      |      |
|-----|-----|----------|-----|-----|-----|-----|-----|-----|-----|------|------|------|------|------|------|
|     | PO1 | PO2      | PO3 | PO4 | PO5 | PO6 | PO7 | PO8 | PO9 | PO10 | PO11 | PO12 | PSO1 | PSO2 | PSO3 |
| CO1 | 3   | 1        | 2   |     |     | 1   |     |     |     |      |      |      | 1    |      | 3    |
| CO2 | 2   | 2        |     |     |     |     |     |     |     |      |      |      | 1    |      | 3    |
| CO3 | 2   | 1        | 3   |     |     | 2   |     |     |     |      |      |      |      |      | 2    |
| CO4 | 3   | 2        | 2   |     |     | 2   |     |     |     |      |      |      |      |      | 3    |

### UNIT - I :

**Basics of Biomedical Electronics:** Physiological systems of the body, sources of biomedical signals, basic medical instrumentation system, performance requirements of medical instrumentation systems, Intelligent medical instrumentation systems, General constraints in design of medical instrumentation systems.

### UNIT - 11 :

**Bioelectric Signals, Electrodes, Transducers:** Origin of bioelectrical signals, recording electrodes, electrodes for ECG, EEG, EMG, micro-electrodes. Transducer: Introduction, classification of transducers, performance characteristics of transducers, displacement position and motion transducers, pressure transducers, photoelectric transducer.

### UNIT - III :

**Therapeutic and Prosthetic Devices:** Cardiac pacemaker, defibrillators, hemodynamic & haemodialysis, ventilators, infant incubators, surgical instruments, therapeutic applications of laser.

### UNIT - IV :

**Non-invasive Instrumentation:** Temperature measurements, principles of ultrasonic measurements and its applications in medicine, medical thermography, physics of thermography infrared detectors and thermographic detectors.

## UNIT - V :

Modern Medical Imaging System: Radiography: Production of X-rays, units of X-radiation,

block diagram of X-ray machine, MRI, computed tomography: Block diagram and working.

### Learning Resources:

- 1. L. Cromwell, Biomedical Instrumentation and Measurements, Prentice Hall.
- 2. Handbook of Biomedical Instrumentation by R.S. Khandpur.
- 3. S.K. Venkata Ram, Bio-medical Electronics and Instrumentation, Galgotia Publications, Pvt. Ltd.

#### The break-up of CIE : Internal Tests + Assignments + Quizzes

| 1. | No. of Internal Tests | : | 2 | Max. Marks for each Internal Test | : | 30 |
|----|-----------------------|---|---|-----------------------------------|---|----|
| 2. | No. of Assignments    | : | 3 | Max. Marks for each Assignment    | : | 5  |
| 3. | No. of Quizzes        | : | 3 | Max. Marks for each Quiz Test     | : | 5  |

Duration of Internal Tests: 90 Minutes

## VASAVI COLLEGE OF ENGINEERING (Autonomous) IBRAHIMBAGH, HYDERABAD – 500 031 DEPARTMENT OF ELECTRICAL AND ELECTRONICS ENGINEERING

## Solar Power and Applications

Open Elective-III SYLLABUS FOR B.E. V SEMESTER

| L: T: P (Hrs/Week):3:0:0 | SEE Marks: 60 | Course Code: U210E510EE |
|--------------------------|---------------|-------------------------|
| Credits:3                | CIE Marks: 40 | Duration of SEE: 3Hours |

| COURSE OBJECTIVES<br>The course will enable the<br>students to: | COURSE OUTCOMES<br>On completion of the course, students will be able to                                                     |
|-----------------------------------------------------------------|----------------------------------------------------------------------------------------------------|
| To impart the basics of solar                                   | <ol> <li>Compare different energy resources.</li> <li>Identify and choose proper type of meter for solar radiation</li></ol> |
| energy harnessing and solar                                     | measurement. <li>Use proper solar thermal system according to the load</li>                                                  |
| panel and array.                                                | requirements. <li>Categorize and compare photovoltaic cells.</li> <li>Apply the knowledge of solar energy.</li>              |

## Unit – I

**Fundamentals of Energy Sources:** Oil crisis of 1973, Classifications of Energy Resources, Importance of Non-conventional energy sources, Advantages-disadvantages and salient features of Non-conventional energy sources.

### Unit – II

**Solar Energy Basics:** Sun as a source of energy, the Earth, Radiation Spectrums, Extraterrestrial and Terrestrial Radiations, Depletion of solar Radiation, Pyranometer, Pyrheliometer, Sunshine Recorder.

## Unit – III

**Solar Thermal Systems:** Solar Collectors, Solar Water Heater, Solar Passive space – heating and cooling systems, Solar Cookers, Solar furnaces, Solar thermal water pump, Vapour compression refrigeration and Solar pond Electric power plant.

## Unit – IV

**Solar Photovoltaic Systems:** Solar Cell fundamentals, Cell characteristics, Cell classification, Module, Panel and Array, Maximizing the Solar PV output and load matching, MPPT. **Unit – V** 

**Solar PV systems & Applications:** Solar PV system classification - Stand-Alone Solar PV system and Grid-Interactive Solar PV system. Applications - Water Pumping, lighting, medical refrigeration, village power and Telecommunication.

## Suggested Reading:

B H Khan, Non-Conventional Energy Resources, 2<sup>nd</sup> Edition, Tata McGraw Hill.

G. D. Rai, Non-Conventional Energy Sources, 13<sup>th</sup> Reprint 2014, Khanna Publications.

| 1110 | The break up of one : Internal rests (Assignments) (2012) |   |   |                                   |   |    |  |  |  |  |
|------|-----------------------------------------------------------|---|---|-----------------------------------|---|----|--|--|--|--|
| 1.   | No. of Internal Tests                                     | : | 2 | Max. Marks for each Internal Test | : | 30 |  |  |  |  |
| 2.   | No. of Assignments                                        | : | 3 | Max. Marks for each Assignment    | : | 5  |  |  |  |  |
| 3.   | No. of Quizzes                                            | : | 3 | Max. Marks for each Quiz Test     | : | 5  |  |  |  |  |

The break-up of CIE : Internal Tests+Assignments+Quizzes

Duration of Internal Tests : 90 Minutes

## VASAVI COLLEGE OF ENGINEERING (Autonomous) IBRAHIMBAGH, HYDERABAD – 500 031 DEPARTMENT OF MECHANICAL ENGINEERING

### INTRODUCTION TO ROBOTICS (Open Elective-III)

SYLLABUS FOR B.E. V-SEMESTER

| L:T:P(Hrs./week):3 | SEE Marks : 60  | Course Code: U210E510ME  |
|--------------------|-----------------|--------------------------|
| Credits : 3        | CIE Marks: : 40 | Duration of SEE: 3 Hours |

| Course objectives                                                                                                    | Course Outcomes                                                                                                    |  |  |  |  |  |  |
|----------------------------------------------------------------------------------------------------|----------------------------------------------------------------------------------------------------|--|--|--|--|--|--|
| The objectives of this course<br>are to:<br>Identify robots and its<br>peripherals for satisfactory<br>operation and control of robots<br>for industrial and non-industrial<br>applications. | <ul> <li>On completion of the course, the student will be able to</li> <li>1. understand the anatomy of the robot and various robot configurations for it's selection depending on the task.</li> <li>2. classify the end effectors, understand different types of joints, various types of robot drive systems for carrying out the assigned job effectively.</li> <li>3. analyze a planar manipulator through forward kinematics and understand the control of robot manipulator for better reliability and efficiency using python programming.</li> <li>4. Classify the various sensors used in robots for proper selection to an application.</li> <li>5. summarize various industrial and non-industrial applications of robots for their selection to a particular task.</li> </ul> |  |  |  |  |  |  |

## UNIT-I ROBOT BASICS

Robot-Basic concepts, Definition, Need, Law, History, Anatomy, specifications.

Robot configurations-cartesian, cylindrical, polar articulated and SCARA, Serial manipulator & Parallel Manipulator

Robot wrist mechanism, Precision and accuracy of robot.

## UNIT-II ROBOT ELEMENTS

End effectors-Classification, Robot drive system types: Electrical, pneumatic and hydraulic. Robot joints and links-Types, Motion interpolation, Robot trajectories2D and 3D Transformation- Scaling, Rotation and Translation, Homogeneous transformation

## UNIT-III

## **ROBOT KINEMATICS AND CONTROL**

Robot kinematics – Basics of direct and inverse kinematics. D-H matrix. Forward kinematics for a 2-link RR planar manipulator.

Control of robot manipulators – Point to point and Continuous Path Control. Robot programming methods. Introduction to Solve any robotic kinematic problem using python programming.

## UNIT-IV ROBOT SENSORS

Sensors in robots – Touch sensors-Tactile sensors – Proximity and range sensors. Force sensors, Light sensors, Pressure sensors, position and velocity feedback devices.

Introduction to Machine Vision and Artificial Intelligence.

## UNIT-V

## **ROBOT APPLICATIONS**

Applications of robots in Industries, Medical, Household, Entertainment, Space, Underwater, Defense, and Disaster management.

Applications of Micro and Nanorobots, Future Applications of robots.

## Learning Resources:

- 1. Mikell P. Groover, Mitchell Weiss, Roger N Nagel and Nicholas G Odrey, "Industrial Robotics Technology, Programming and Applications", TataMcGraw-Hill Publishing Company Limited , 2008.
- 2. Deb.S.R and Sankha Deb, "Robotics Technology and Flexible Automation", Tata McGraw Hill Publishing Company Limited, 2010.
- 3. KlafterR.D, Chmielewski T.A, and Negin. M, "Robotic Engineering: An Integrated Approach", Prentice Hall of India Pvt. Ltd., 1994.
- 4. K.S. Fu,R.C. Gonzalez and C.S.G.Lee , "Robotics control, sensing, vision and intelligence", TataMcGraw-Hill Publishing Company Limited, 2008
- 5. R.K. Mittal and I.J.Nagrath "Robotics and Control", Tata McGraw-Hill Publishing Company Limited, 2003.

## The break-up of CIE: Internal Tests+ Assignments + Quizzes

No. of Internal Tests: Max.Marks for each Internal Test: 02 30 1 2 No. of Assignments: Max. Marks for each Assignment: 03 05 3 No. of Quizzes: 03 Max. Marks for each Quiz Test: 05 Duration of Internal Test: 1 Hour 30 Minutes

### VASAVI COLLEGE OF ENGINEERING (Autonomous) IBRAHIMBAGH, HYDERABAD – 500 031 DEPARTMENT OF MECHANICAL ENGINEERING

## INTRODUCTION TO AUTOMOBILE ENGINEERING

(OE-III)

### SYLLABUS FOR B.E. V-SEMESTER

| Instruction : 3Hours | SEE Marks : 60 | Course Code : U210E520ME  |
|----------------------|----------------|---------------------------|
| Credits : 3          | CIE Marks : 40 | Duration of SEE : 3 Hours |

| Course objectives                                   | Course Outcomes                                    |
|-----------------------------------------------------|----------------------------------------------------|
| The objectives of this course are to:               | On completion of the course, the student will be   |
| 1. familiarize the student with the different types | able to:                                           |
| of automobiles and engine components along          | 1. identify types of Automobiles and engine        |
| with its working.                                   | components and describe its working.               |
| 2. impart adequate knowledge in fuel supply,        | 2. describe the engine fuel Supply system in       |
| cooling, lubrication and ignition of IC engines.    | petrol and Diesel engines, cooling system,         |
| 3. understand the steering geometry, steering       | and lubrication systems.                           |
| mechanism and types of suspension systems.          | 3. describe the steering mechanism, suspension     |
| 4. gain the knowledge about working of clutch,      | systems                                            |
| gear box mechanism, and brakes                      | 4. describe the working principle and operation of |
| 5. make the student conversant with types of        | clutch, gear mechanism and brakes.                 |
| wheels, tyres and pollution control techniques.     | 5. know the pollutants from automobile and         |
|                                                     | pollution control techniques and identify the      |
|                                                     | types of wheels, tyres.                            |

|     | CO-Po and CO-PSO mapping |                                |   |  |   |   |   |  |  |  |   |    |             |   |   |
|-----|--------------------------|--------------------------------|---|--|---|---|---|--|--|--|---|----|-------------|---|---|
| CO  |                          | PO mapping                     |   |  |   |   |   |  |  |  |   | PS | PSO mapping |   |   |
|     | 1                        | 1 2 3 4 5 6 7 8 9 10 11 12 1 2 |   |  |   |   |   |  |  |  | 3 |    |             |   |   |
| CO1 | 3                        | 1                              | 1 |  | 1 | 2 | 2 |  |  |  |   | 3  | 3           | 2 | 3 |
| CO2 | 3                        | 2                              | 2 |  | 2 | 2 | 2 |  |  |  |   | 3  | 3           | 2 | 3 |
| CO3 | 3                        | 2                              | 2 |  | 1 | 2 | 2 |  |  |  |   | 3  | 3           | 2 | 3 |
| CO4 | 3                        | 1                              | 2 |  | 2 | 2 | 2 |  |  |  |   | 3  | 3           | 2 | 3 |
| CO5 | 3                        | 1                              | 2 |  | 2 | 2 | 3 |  |  |  |   | 3  | 3           | 2 | 3 |

#### UNIT-I

**Introduction:** Types of automobiles: Hybrid Vehicles, Electrical, gas and Fuel cell vehicles. Chassis and body, Lay out of transmission system, Engine components: cylinder block, cylinder head, crankcase, crank shaft and cam shaft. Types and working of IC Engines: SI and CI engines, two stroke and four stroke engines.

### UNIT-II

**Fuel system**: Fuel supply system for SI engines and CI engines. Simple carburettor, Introduction to Multipoint fuel injection system (**MPFI**) of petrol engines, Introduction to **CRDI** system for diesel engines. **Cooling system**: air cooling, water cooling: Thermo syphon, pump circulation system.

Lubrication system: Petroil System, splash system, pressure lubrication: Wet sump and Dry Sump.

Ignition system: Battery Ignition System, Magneto Ignition System and Electronic Ignition System.

#### UNIT-III

**Suspension system**: Rigid axle, Independent suspension system: Double wish bone type, Macpherson strut system, Air suspension system.

**Steering system**: wheel alignment, Ackermann steering mechanism, steering geometry: camber, caster, toe-in, toe-out, steering linkage for vehicle with rigid axle front suspension, steering linkage for vehicle with independent front suspension.

### UNIT –IV

**Power Train**: Single plate clutch, Multi plate clutch. Manual Gear Box: sliding mesh gear box, constant mesh gear box, synchromesh gear box and Automatic Gear Box. Working principle of Differential. **Brakes**: Types: Drum and Disc brakes, Mechanical and Hydraulic Brakes, **ABS** system.

### UNIT –V

Wheels and Tyres: Types of Wheels: wire wheels, disc wheels, alloy wheels. Types of tyres: Tube type, tubeless type.

**Automobile Emissions and control**: Automobile pollutants and sources of pollution. Pollution Control Techniques: Catalytic Converters, EGR and PCV. Bharath emission Norms.

### Learning Resources:

1. Crouse & Anglin, "Automobile Engineering", 10<sup>th</sup> Edition, Tata McGraw Hill Publishing Co. Ltd., New Delhi, 2007.

- 2. Kirpal Singh, "Automobile Engineering", Vol.1& II, 13<sup>th</sup> Edition, Standard Publishers, New Delhi 2013.
- 3. R.B Gupta, "Automobile Engineering" 7<sup>th</sup> Edition, Satya Prakashan, New Delhi, 2015.
  - 4. Joseph Heitner, "Automotive Mechanics", 2<sup>nd</sup> Edition, Affiliated East West Pvt. Ltd., 2013.
  - 5. C.P. Nakra, "Basic Automobile Engineering", 7<sup>th</sup> Edition, Dhanpat Rai Publishing C (P) Ltd., 2016.

### The break-up of CIE: Internal Tests+ Assignments + Quizzes

|   |                           |          | 5                                 |    |
|---|---------------------------|----------|-----------------------------------|----|
| 1 | No. of Internal Tests:    | 02       | Max.Marks for each Internal Test: | 30 |
| 2 | No. of Assignments:       | 03       | Max. Marks for each Assignment:   | 05 |
| 3 | No. of Quizzes:           | 03       | Max. Marks for each Quiz Test:    | 05 |
|   | Duration of Internal Test | 1 Hour 2 | 0 Minutos                         |    |

Duration of Internal Test: 1 Hour 30 Minutes

## VASAVI COLLEGE OF ENGINEERING (AUTONOMOUS) HYDERABAD DEPARTMENT OF HUMANITIES & SOCIAL SCIENCES

### COURSE NAME-TECHNICAL WRITING AND PROFESSIONAL PRESENTATIONS (Open Elective) SYLLABUS FOR B.E –V SEMESTER

| Instruction: 3 Hours                           | SEE:                                  | 60     | Course code: U210E020EH                |  |  |  |  |
|------------------------------------------------|---------------------------------------|--------|----------------------------------------|--|--|--|--|
| Credits: 3                                     | CIE:                                  | 40     | Duration of SEE: 3 Hours               |  |  |  |  |
| COURSE OBJECTIVES                              |                                       |        |                                        |  |  |  |  |
| The course will enable the learners to:        | At the end of the course the learners |        |                                        |  |  |  |  |
| 1. Understand the principles and mechanics     | will be able to: -                    |        |                                        |  |  |  |  |
| writing for students of engineering.           |                                       |        | 1. Write effective reports.            |  |  |  |  |
| 2. Identify different kinds of business corres | pondence                              | s and  | 2. Articulate business correspondences |  |  |  |  |
| the dos and don'ts for each of them.           |                                       |        | based on need.                         |  |  |  |  |
| 3. Make effective presentations as part of to  | day's wor                             | kplace | 3. Make persuasive presentations.      |  |  |  |  |
| demands.                                       |                                       |        | 4. Design their videos CVs.            |  |  |  |  |
| 4. Recognize the need for Video and Writter    | n CVs with                            | focus  | 5. Write papers ranging from process   |  |  |  |  |
| on specific elements.                          |                                       |        | description and feasibility reports to |  |  |  |  |
| 5. Comprehend skills associated with technic   | cal writing                           | and    | research projects, project proposals,  |  |  |  |  |
| understand different papers ranging from       | and statement of purpose              |        |                                        |  |  |  |  |
| description and feasibility reports to resea   | arch proje                            | cts,   |                                        |  |  |  |  |
| project proposals, and SOPs                    |                                       |        |                                        |  |  |  |  |

## UNIT 1: FORMAL & INFORMAL TECHNICAL REPORTS

- **1.1 Informal Report Formats**
- 1.2 Project and Research Reports
- 1.3 Formal Report Components, Feasibility Reports, Evaluation reports
- 1.4 Analytical and Informational reports
- 1.5 Executive summaries.

### UNIT 2: BUSINESS CORRESPONDENCE

- 2.1 Electronic communication
- 2.2 Effective emails
- 2.3 Instant and text messaging guidelines

## UNIT 3: PROFESSIONAL PRESENTATIONS

- 3.1 Paper presentations & Poster presentations
- 3.2 PowerPoint presentations
- 3.3 Storyboard writing

## UNIT 4: RESUME & CVs

- 4.1 Technical Resume
- 4.2 Cover letter, resume format
- 4.3 Video CVs

## UNIT 5: WRITING PROPOSALS & SOPs

- 5.1 Types of proposals
- 5.2 Request for proposals
- 5.3 Stating your objective.

## METHODOLOGY

- Case Studies
- Demonstration
- Presentations
- Expert lectures
- Writing and Audio-visual lessons

## LEARNING RESOURCES

learn.talentsprint.com

- 1. Read Me First!: A Style Guide for the Computer Industry by Sun Technical Publications
- 2. Eats, Shoots and Leaves Paperback 18 February 2010 by Lynne Truss
- 3. Don't Make Me Think, Revisited: A Common Sense Approach to Web & Mobile Usability | Third Edition | By Pearson Paperback –

4. The Design of Everyday Things: Revised and Expanded Edition Paperback – Illustrated, 5 November 2013 by Don Norman (Author)

The break-up of CIE: Internal Tests + Assignments + Quizzes

| 1 | No. of Internal tests | : | 2 | Max.<br>Marks | : | 30 |
|---|-----------------------|---|---|---------------|---|----|
| 2 | No. of assignments    | : | 3 | Max.<br>Marks | : | 5  |
| 3 | No. of Quizzes        | : | 3 | Max.<br>Marks | : | 5  |

Duration of Internal Tests : 90 Minutes

## ASSESSMENTS

- Online assignments
- Individual and Group

# VASAVI COLLEGE OF ENGINEEING (Autonomous)

IBRAHIMBAGH, HYDERABAD – 500 031

**DEPARTMENT OF HSS** 

## Basics of Entrepreneurship (Open Elective-III) SYLLABUS FOR B.E V Semester

| L:T: P (Hrs./week):3: 0 : 0 | SEE Marks:60 | Course Code : U210E530EH  |
|-----------------------------|--------------|---------------------------|
| Credits: 3                  | CIE Marks:40 | Duration of SEE : 3 Hours |

| Course objectives                             | Course Outcomes                                         |  |  |  |
|-----------------------------------------------|---------------------------------------------------------|--|--|--|
| The objectives of this course are to:         | On completion of the course the student will be able to |  |  |  |
| 1. Deeply understand and discover             | 1. Take-up entrepreneurship as a career choice          |  |  |  |
| entrepreneurship                              | 2. Create and Validate business models. Build a         |  |  |  |
| 2. Build a strong foundation for the students | Minimum Viable Product (MVP).                           |  |  |  |
| to start, build, and grow a viable and        | 3. Identify various costs and revenue streams for a     |  |  |  |
| sustainable venture                           | venture.                                                |  |  |  |
| 3. Develop an entrepreneurial mind-set        | 4. Build successful teams and acquire sales skills.     |  |  |  |
| equipped with the critical skills and         | 5. Understand the business regulations and various      |  |  |  |
| knowledge required                            | Government schemes available                            |  |  |  |

## UNIT-I

**Introduction to Entrepreneurship:** Definition of Entrepreneurship, Entrepreneurship as a career choice, Benefits and Myths of Entrepreneurship; Characteristics, Qualities and Skills of an Entrepreneur. Impact of entrepreneurship on the Economy and Society.

**Opportunity and Customer Analysis:** Identify your Entrepreneurial Style, Identify Business Opportunities, Methods of finding and understanding Customer Problems, Process of Design Thinking, Identify Potential Problems, Customer Segmentation and Targeting, Customer Adoption Process, Crafting your Value Proportions, Customer-Driven Innovation.

### UNIT-II

**Business Model and its Validation:** Types of Business Models, Lean Approach, the Problem-Solution Test, Solution Interview Method, Difference between Start-up Venture and small Business, Industry Analysis, Identify Minimum Viable Product (MVP), Build-Measure-Lean Feedback Loop, Product-market fit test.

### UNIT-III

**Economics and Financial Analysis:** Revenue streams and pricing, Income analysis and Cost Analysis-Product Cost and Operation Cost, Basics of Unit Costing, Profit Analysis, Customer Value Analysis, Different Pricing Strategies, Investors' Expectations, Pitching to Investors and Corporate. **UNIT-IV** 

**Team Building and Project Management**: Leadership Styles, Team Building in Venture, Role of good team in Venture, Roles and Respondents, Explore Collaboration Tools and Techniquesbrainstorming, Mind Mapping. Importance of Project Management, Time Management, Work Flow, Network Analysis Techniques.

### UNIT-V

**Marketing& BusinessRegulations:** Positioning, Positioning Strategies, Building Digital Presence and Leveraging

Social Media, Measuring effectiveness of Channels, Customer Decision-making Process, Sales plans and Targets, Unique Sales Proposition (USP), Follow-up and Close Sales. Business Regulations of starting and operating a Business, Start-up Ecosystem, Government schemes.

## Learning Resources:

- 1. Robert D. Hisrich, Michael P Peters, "Entrepreneurship", Sixth edition, McGraw-Hill Education.
- 2. Thomas W. Zimmerer, Norman M. Scarborough, "Essentials of Entrepreneurship and small businessManagement", Fourth edition, Pearson, New Delhi, 2006.
- 3. Alfred E. Osborne, "Entrepreneurs Toolkit", Harvard Business Essentials, HBS Press, USA, 2005
- 4. MadhurimaLall and ShikhaSahai, "Entrepreneurship", Excel Books, First Edition, New Delhi,2006

Web Resource: http://www.learnwise.org

## The break-up of CIE: Internal Tests+ Assignments + Quizzes

| 1 | No. of Internal Tests:     | 02          | Max. Marks for each Internal Test: | 30 |
|---|----------------------------|-------------|------------------------------------|----|
| 2 | No. of Assignments:        | 03          | Max. Marks for each Assignment:    | 05 |
| 3 | No. of Quizzes:            | 03          | Max. Marks for each Quiz Test:     | 05 |
|   | Duration of Internal Test: | 1 Hour 30 N | /linutes                           |    |

## VASAVI COLLEGE OF ENGINEERING (AUTONOMOUS) HYDERABAD DEPARTMENT OF HUMANITIES & SOCIAL SCIENCES

## **DESIGN THINKING**

(Open Elective) SYLLABUS FOR B.E. 3/4 - V SEMESTER

| Instruction: 3 Hours                                                      | SEE:            | 60                                      |                                              | Course code: U210E530EH                 |  |
|---------------------------------------------------------------------------|-----------------|-----------------------------------------|----------------------------------------------|-----------------------------------------|--|
| Credits: 3                                                                | CIE:            | 40                                      |                                              | Duration of SEE: 3 Hours                |  |
| COURSE OBJECTIVES                                                         |                 | CO                                      | COURSE OUTCOMES                              |                                         |  |
| The course will enable the learners to:                                   |                 | At the end of the course the learners   |                                              |                                         |  |
| 1. Understand the critical design thinking skills needed                  |                 | will be able to: -                      |                                              |                                         |  |
| to either improve an existing product or thinking                         |                 | 1. Learn the concepts that drive design |                                              |                                         |  |
| design a new product.                                                     |                 | thinking.                               |                                              |                                         |  |
| 2. Learn to identify customer needs and draft customer                    |                 |                                         | 2. Submit project ideas around user          |                                         |  |
| needs statements as your first                                            | step toward u   | iser                                    | -                                            | novations.                              |  |
| innovations.                                                              | a da kata waadi |                                         | 3.                                           | Identify prospective customer needs and |  |
| 3. Learn how to translate user needs into product                         |                 | 4                                       | user groups.<br>Translata pagda into product |                                         |  |
| specifications quantitatively, and how establishing                       |                 | 4.                                      | Translate needs into product specifications  |                                         |  |
| product metrics can help to define those specifications.                  |                 | 5.                                      | •                                            |                                         |  |
| <ol> <li>Learn to apply creativity, brainstorming, and concept</li> </ol> |                 | 5.                                      | a prototype and present the prototype.       |                                         |  |
| generation process in designing needs solutions.                          |                 |                                         | a prototype and present the prototype.       |                                         |  |
| 5. Learn to select and implement                                          |                 |                                         |                                              |                                         |  |
| process that's aligned with you                                           | •               |                                         |                                              |                                         |  |
| prototyping methods, strategie                                            |                 | •                                       |                                              |                                         |  |
| examples where these have be                                              | en applied to   | create a                                |                                              |                                         |  |
| design that represents custome                                            | er needs and    | product                                 |                                              |                                         |  |
| specifications.                                                           |                 |                                         |                                              |                                         |  |

## Unit 1: Design Thinking Skills

Understand the critical design thinking skills needed to either improve an existing product or design a new product.

- 1.1 The Need for Design Thinking
- 1.2 What makes design thinking unique?
- 1.3 Design thinking checklist

### Unit 2: Identifying Customer Needs

Learn to identify customer needs and draft customer needs statements as your first step towards user innovations.

- 2.1 Think Users' First
- 2.2 Users' inherent needs
- 2.3 Empathy and Design Thinking
- 2.4 Asking the Right Questions
- 2.5 Persona Empathy map

### **Unit 3: Product Specifications**

Learn how to translate user needs into product specifications quantitatively, and how establishing product metrics can help define those specifications

- 3.1 Creating a Design Brief Template
- 3.2 Stakeholder map template
- 3.3 Customer journey template
- 3.4 Context map template
- 3.5 Opportunity map template

# **Unit 4: Applied Creativity**

Learn to apply creativity, brainstorming, and concept generation process in designing needs solutions.

- 4.1 The need to ideate
- 4.2 The Rules of ideation
- 4.3 Participating in an ideation session
- 4.4 Building a Creative Culture
- 4.5 Divergent—5 common ideation techniques

# **Unit 5: Product Development Processes and Prototyping**

Learn to select and implement a product development process that's aligned to your project needs. Explore prototyping methods, strategies, and real-life examples where these have been applied to create a design that represents customer needs and product specifications.

5.1 The need for a prototype

- 5.2 The Need to Test and how to conduct a structured test
- 5.3 How to conduct the observers' debrief

# METHODOLOGY

# ASSESSMENTS

- Online assignments

- Individual and Group

- Case Studies
- Demonstration
- Presentations
- Expert lectures
- Writing and Audio-visual lessons

# **Suggested Books**

The Art of Innovation, by Tom Kelley\* Insight Out, by Tina Seelig\* Change by Design, Tim Brown Weird Ideas That Work, by Robert Sutton\* Wired to Care, by Dev Patnaik Rapid Viz, by Kurt Hanks and Larry Belliston

The break-up of CIE: Internal Tests + Assignments + Quizzes

| 1 | No. of Internal tests | : | 2 | Max. Marks | : | 30 |
|---|-----------------------|---|---|------------|---|----|
| 2 | No. of assignments    | : | 3 | Max. Marks | : | 5  |
| 3 | No. of Quizzes        | : | 3 | Max. Marks | : | 5  |

Duration of Internal Tests : 90 Minutes

# VASAVI COLLEGE OF ENGINEERING (AUTONOMOUS) DEPARTMENT OF PHYSICS

# THIN FILM TECHNOLOGY AND APPLICATIONS Open elective Course (General Pool)

| L:T: P (Hrs./week):3: 0 : 0 | SEE Marks:60 | Course Code :<br>U210E510EH |
|-----------------------------|--------------|-----------------------------|
| Credits: 3                  | CIE Marks:40 | Duration of SEE : 3 Hours   |

| Course Objectives                                                                                                    |                                                                                                    |                | Course Outcomes                                                                                                    |                         |
|----------------------------------------------------------------------------------------------------|----------------------------------------------------------------------------------------------------|----------------|----------------------------------------------------------------------------------------------------|-------------------------|
| <ul> <li>Students a</li> <li>1. Learn th<br/>mechan</li> <li>2. Narrate<br/>techniqu</li> <li>3. Acquire<br/>devices</li> </ul> | are able to<br>the fundamental atomistic<br>isms.<br>thin film deposition<br>ues<br>knowledge on thin film | 1.<br>2.<br>3. | be students acquire the ability to<br>State fundamental definitions of thin film<br>technology<br>Describe thin film deposition techniques<br>Illustrate thin film devices and their use<br>Apply thin films coatings for a variety<br>industrial applications | BTL<br>1<br>2<br>3<br>3 |
| 4. Apprecia films                                                                                                    | ate applications of thin                                                                                   |                |                                                                                                    |                         |

# UNIT-I: THIN FILM GROWTH

Classification of films- formation of thin films- Condensation and nucleation, growth and coalescence of islands, -nucleation theories: capillarity and atomistic models, sticking coefficient, adhesion, substrate effect, film thickness effect.

# UNIT-II: DEPOSITION TECHNIQUES

Thin film deposition techniques- simple thermal evaporation- Chemical vapor deposition technique-Advantages and disadvantages of Chemical Vapor deposition (CVD), physical vapour deposition electron beam evaporation- RF sputtering, Laser ablation- spin coating- molecular beam epitaxy (MBE), Film thickness measurement-ellipsometry, quartz crystal oscillator techniques.

# UNIT-III: THIN FILM MATERIAL CHARACTERIZATION TECHNIQUES

Characterization techniques: X-Ray Diffraction (XRD), working principles of Scanning Electron Microscopy (SEM), working of Transmission Electron Microscopy (TEM), Atomic Force Microscopy (AFM), Scanning Tunneling Microscope (STM).

# **UNIT-IV: PROPERTIES OF THIN FILMS**

Electrical conduction in continuous and discontinuous metallic thin films. Transport and optical properties of metallic, semiconducting and dielectric films.

# UNIT-V: THIN FILM DEVICES AND APPLICATIONS

Anti-reflection coatings, fabrication of thin film gas sensors and temperature sensors. Thin film solar cells, Quantum well and Quantum dot solar cells. Application of thin films in different areas such as electronics, medical, defense, sports, automobiles, applications of thin films in various fields etc.

# Learning resources:

1. Kasturi Chopra Thin Film Device Applications, Mac Graw Hill, New York, 2012

Max. Marks

2. A. Goswami, thin film fundamentals, New age international, 2006

The break-up of CIE: Internal Tests + Assignments + Quizzes

No. of Internal tests 2 Max. Marks 1 : 3 Max. Marks :

:

- 2 No. of assignments
- No. of Quizzes 3 Duration of Internal Tests
- : 90 Minutes

3

30 : 5 : 5 :

### VASAVI COLLEGE OF ENGINEERING (AUTONOMOUS) SCHEME OF INSTRUCTION AND EXAMINATION (R-21)

### B.E. – INFORMATION TECHNOLOGY : SIXTH SEMESTER (2023 - 2024)

|              | B.E (IT) VI-                                                  | SEME                     | STER     |            |                       |        |          |        |
|--------------|---------------------------------------------------------------|--------------------------|----------|------------|-----------------------|--------|----------|--------|
|              |                                                               | Scheme of<br>Instruction |          |            | Scheme of Examination |        |          |        |
| Course Code  | Course Name                                                   | Ηοι                      | urs pei  | r week     | Duration              | Maximu | ım Marks | Credit |
|              |                                                               | L                        | Т        | P/D        | in Hrs                | SEE    | CIE      | S      |
| U21PC610IT   | Neural Networks and Deep Learning                             | 3                        | -        | -          | 3                     | 60     | 40       | 3      |
| U21PC620IT   | Embedded Systems and IoT                                      | 3                        | -        | -          | 3                     | 60     | 40       | 3      |
| U21PC630IT   | Web Technologies                                              | 3                        | -        | -          | 3                     | 60     | 40       | 3      |
| U21OE6XXXX   | Open Elective - IV                                            | 3                        | -        | -          | 3                     | 60     | 40       | 3      |
| U21HS040EH   | Economics and Finance for Engineers                           | 2                        | -        | -          | 3                     | 60     | 40       | 2      |
| U21BS430EH   | Skill Development Course – VII (Verbal Aptitude)              | 1                        | -        | -          | 2                     | 40     | 30       | 1      |
| U21PE610IT   | Skill Development Course – VIII (Technical Skills – IV)       | 1                        | -        | -          | 2                     | 40     | 30       | 1      |
|              | PRACT                                                         | ICALS                    |          |            |                       |        |          |        |
| U21PC611IT   | Neural Networks and Deep Learning Lab                         | -                        | -        | 2          | 3                     | 50     | 30       | 1      |
| U21PC621IT   | Embedded Systems and IoT Lab                                  | -                        | -        | 2          | 3                     | 50     | 30       | 1      |
| U21PC631IT   | Web Technologies Lab                                          | -                        | -        | 2          | 3                     | 50     | 30       | 1      |
| U21PW619IT   | Theme Based Project                                           | -                        | -        | 2          | 3                     | 50     | 30       | 1      |
|              | Library / Sports / Mentor Interaction                         | -                        | -        | -          | -                     | -      | -        | -      |
| Student shou | Id acquire one NPTEL Certification Course equivalent to 2 cre | dits (8 v                | veeks) k | by the end | of VI Semester.       |        |          | 2      |
|              | Total                                                         | 16                       | -        | 8          | -                     | 580    | 380      | 22     |
|              | Grand Total                                                   |                          | 24       |            | -                     | 9      | 60       | 22     |

### VASAVI COLLEGE OF ENGINEERING (AUTONOMOUS) IBRAHIMBAGH, HYDERBAD-500031 DEPARTMENT OF INFORMATION TECHNOLOGY

### **NEURAL NETWORKS AND DEEP LEARNING**

SYLLABUS FOR B.E VI-SEMESTER

| L:T:P (Hrs./week): 3:0:0 | SEE Marks : 60 | Course Code : U21PC610IT |
|--------------------------|----------------|--------------------------|
| Credits : 3              | CIE Marks : 40 | Duration of SEE: 3 Hrs   |

| Course Objectives                                                                                                    | Course Outcomes                                                                                                    |
|----------------------------------------------------------------------------------------------------|----------------------------------------------------------------------------------------------------|
| The Objectives of the course:                                                                                                    | At the end of the course student will be able to:                                                                                                    |
| <ol> <li>Introduce the fundamental<br/>concepts to Neural networks and<br/>deep learning.</li> <li>Introduce Keras, Tensorflow and<br/>Pytorch libraries.</li> <li>Explore the applications of CNN<br/>and RNN.</li> </ol> | <ol> <li>Understand activation functions and apply in multi-layer neural<br/>network models.</li> <li>Apply appropriate regularization and optimization techniques for<br/>DL model training.</li> <li>Implement and validate CNN models for classification problems<br/>in image.</li> <li>Identify appropriate RNN architecture for sequence data analysis.</li> <li>Develop DL models using Keras, Tensorflow and Pytorch<br/>libraries.</li> </ol> |

# UNIT-I:

**Introduction to Neural networks and Deep Learning:**Perceptron, Sigmoid Neurons, Gradient descent, Multilayer Neural Network, Backpropagation, Convergence, Deep learning, Representation learning.

### UNIT-II:

**Regularization and Optimization techniques:**L1 and L2 regularization, Early stopping, Dataset augmentation, Parameter sharing, Bagging and Ensemble, Dropout and Adversarial training. Challenges in optimization, Basic algorithms: SGD, Momentum, NesterovMomentum; Parameter initialization strategies, Adaptative learning algorithms: RMSProp, Adam.

# UNIT-III:

**Convolutional Neural networks (or CNN):**Convolution operation, Motivation, Pooling, Convolution and pooling as an infinitely strong prior, Convolution variants, AlexNet, GoogleNet models, Applications.

### UNIT-IV:

**Recurrent neural networks (or RNN):**Intro, unfolding graph, Basic architecture, Backpropagation through time (BPTT), Long term dependencies, Vanishing and exploding gradients, Optimization for Long-term dependency challenge, LSTM, Encoder-decoder seq-seq architecture, Applications.

### UNIT-V:

**DL programming:**Intro to Keras API, Intro to TensorFlow, Google Net convolution algorithm, Transfer learning for Image classification.

Intro to PyTorch, Neural machine translation algorithm.

### Learning Resources:

1. Deep learning, MIT Press by Ian Goodfellow and YoshuaBengio and Aaron Courville.

2. https://www.cse.iitm.ac.in/~miteshk/CS7015.html

- 3. https://www.deeplearningbook.org/
- 4. https://keras.io/

3

- 5. https://www.tensorflow.org/
- 6. <u>https://pytorch.org/</u>

# The break-up of CIE: Internal Tests + Assignments + Quizzes

- No. of Internal Tests: 1
- No. of Assignments: 2 No. of Quizzes:
- Max.Marks for each Internal Tests: 02 03
- Max. Marks for each Assignment: 03
  - Max. Marks for each Quiz Test:

Duration of Internal Test: 90 Minutes

| 30 |
|----|
| 05 |
| 05 |

### VASAVI COLLEGE OF ENGINEERING (Autonomous) IBRAHIMBAGH, HYDERABAD – 500 031 DEPARTMENT OF INFORMATION TECHNOLOGY

# **EMBEDDED SYSTEMS and IOT**

SYLLABUS FOR B.E VI- SEMESTER

| L:T:P (Hrs./week):: 3:0:0 | SEE Marks : 60 | Course Code : U21PC620IT |
|---------------------------|----------------|--------------------------|
| Credits : 3               | CIE Marks: 40  | Duration of SEE : 3 Hrs  |

| COURSE OBJECTIVES                                                                                                    | COURSE OUTCOMES                                                                                                    |  |  |
|----------------------------------------------------------------------------------------------------|----------------------------------------------------------------------------------------------------|--|--|
| The Objectives of the course:                                                                                                    | At the end of the course student will be able to:                                                                                                    |  |  |
| <ol> <li>Explore theoretic aspects of the<br/>design and development of an<br/>embedded system</li> <li>Familiarize in programming and<br/>interfacing concepts related to<br/>8051 and advanced processors.</li> <li>Develop IoT infrastructure for<br/>different applications and<br/>understand the concepts of Real<br/>time systems</li> </ol> | <ol> <li>Apply the architectural features of 8051 microcontroller in<br/>writing assembly language and Embedded C programs and<br/>explain various concepts related to Real Time systems.</li> <li>Design interfacing circuits for various peripherals with 8051<br/>and understand the architecture features of ARM and write<br/>simple programs using it.</li> <li>Understand the architectural of IoT.</li> <li>Develop IoT based real time applications.</li> <li>Understand architectural features of SOC's and Develop<br/>Embedded system applications with SOC's.</li> </ol> |  |  |

### UNIT – I:

Introduction, Complex Systems and Microprocessor, Embedded System Design Process

Introduction to Real Time systems, Timing constraints, Real Time Task Scheduling, Classification of Real Time scheduling: clock driven, simple priority based, Features of Real time operating system, Case study: VxWorks.

8051 Architecture, signal functions, Instruction set, assembly language programming, Input/output Ports and Circuits, I/O port programming, External Memory interfacing, Counter and Timers: modes of operation, timer programming, Serial communication programming, Interrupts and interrupt programming.

# UNIT – II:

Interfacing with 8051, keyboards, LEDs, LCDs, ADC, DAC, stepper motor. ARM architecture - ARM organization and implementation - The ARM instruction set - The thumb instruction set - Basic ARM Assembly language program - ARM CPU cores.

# UNIT – III:

Introduction to Internet of Things- Definition & Characteristics of IoT, Sensors and Actuators, Physical Design of IoT, Logical Design of IoT, IoT Enabling Technologies, Wireless sensor Networks and its technologies, IoT Levels & Deployment Templates, Domain specific IoT's

### UNIT – IV:

IoT Design Methodology, Case study on IoT system, Basic building blocks of an IoT device, Bus protocols I2C, CAN, SPI, Raspberry Pi board, Linux on Raspberry Pi, Raspberry Pi Interfaces, Programming Raspberry Pi with Python, IoT Physical Devices and Endpoints Arduino UNO, Introduction to M2M, Differences between IoT and M2M, IoT platforms

### UNIT – V:

IoT System On Chip, Embedded platforms for IoT: Zynq SOC Architecture, RF SOC architecture, Xilinx Vivado Design Flow, PYNQ open source platform for IoT embedded systems

### Learning Resources:

- 1. Wayne Wolf, "Computers and Components", Elsevier.
- 2. KennethJ.Ayala, "The8051 Microcontroller", Third Edition, Thomson.
- 3. Muhammad Ali Mazidi, Janice Gillespie Mazidi, Rolin D. Mc Kinlay, The 8051 Microcontroller and Embedded Systems using Assembly and C, Second Edition, Pearson.
- 4. David E. Simon, "An Embedded Software Primer", Pearson Education
- 5. Raj Kamal, "Embedded Systems", Tata McGraw Hill.
- 6. FrankVahid, TonyGivargis, John Wiley, "Embedded System Design", Wiley Student Edition.
- 7. W.A. Smith, "ARM Microcontroller Interfacing: Hardware and Software, Eketor, 2010.
- 8. NPTEL Online Course on Microprocessors and Microcontrollers, Santanu Chattopadhyay.
- 9. Arshdeep Bahga, Vijay Madisetti, "Internet of Things: A Hands-on Approach", Universities Press.
- 10. Sirinivas K.G, Siddesh G.M, "Internet of Things", 2017 Cengage Learning India Pvt Ltd.
- 11. Rajib Mall, "Real-Time Systems: Theory and Practice," Pearson, 2008.
- 12. Jane W. Liu, "Real-Time Systems" Pearson Education, 2001.
- 13. Krishna and Shin, "Real-TIme Systems," Tata McGraw Hill. 1999.
- 14. http://www.pynq.io/
- 15. https://www.xilinx.com/products/silicon-devices/soc/zyng-7000.html
- 16. http://www.ioe.nchu.edu.tw/Pic/CourseItem/4468 20 Zyng Architecture.pdf
- 17. https://www.rfwireless-world.com/ApplicationNotes/IoT-System-On-Chip.html
- 18. https://www.aldec.com/en/company/blog/185--enabling-tysom-zyng-based-embeddeddevelopment-board-for-aws-iot-greengrass

# The break-up of CIE: Internal Tests + Assignments + Quizzes

- No. of Internal Tests: 1
- 2 No. of Assignments:
- No. of Quizzes: 3

- 02 Max.Marks for each Internal Tests:
- Max. Marks for each Assignment: 03 03
  - Max. Marks for each Quiz Test:

| 30 |  |
|----|--|
| 05 |  |
| 05 |  |

Duration of Internal Test: 90 Minutes

### VASAVI COLLEGE OF ENGINEERING (Autonomous) IBRAHIMBAGH, HYDERABAD – 500 031 DEPARTMENT OF INFORMATION TECHNOLOGY

# WEB TECHNOLOGIES

| SYLLABUS FOR B.E VI- SEMESTER |                |                         |  |
|-------------------------------|----------------|-------------------------|--|
| L:T:P (Hrs./week):: 3:0:0     | SEE Marks : 60 | Course Code: U21PC630IT |  |
| Credits : 3                   | CIE Marks: 40  | Duration of SEE : 3 Hrs |  |

| Course Objectives                                                                                                    | Course Outcomes                                                                                                    |  |  |
|----------------------------------------------------------------------------------------------------|----------------------------------------------------------------------------------------------------|--|--|
| The Objectives of the course:                                                                                                    | At the end of the course student will be able to:                                                                                                    |  |  |
| <ol> <li>Provide basic skills for designing<br/>static and dynamic Web Applications<br/>using HTML, CSS, Java script &amp; frame<br/>works like Bootstrap</li> <li>Demonstrate how to design and<br/>develop web applications using<br/>Microsoft .NET Technology, Node JS,<br/>React and Mongo DB.</li> </ol> | <ol> <li>Design static web pages using HTML and CSS.</li> <li>Create dynamic web pages with client-side validations using XML and JavaScript.</li> <li>Develop responsive web applications using Bootstrap and ASP.NET framework.</li> <li>Build cross-platform single page applications using React.</li> <li>Develop web applications using Node.js and MongoDB.</li> </ol> |  |  |

# UNIT-I:

Introduction: World Wide Web, Web Browsers, Web Servers, URL, HTTP, TCP Port.

HTML & CSS: Standard HTML document structure, Basic Tags, Images, Hypertext Links, Lists, Tables, Frames. Introduction to Cascading style sheets.

### UNIT-II

**JavaScript:** Introduction, Basics of JavaScript-variables, data types and operators, Control Structures, Arrays, Functions, HTML Forms, Events and event handling, Asynchronous JavaScript **XML :** XML: The Syntax of XML, XML Document Structure, Document Type Definitions.

# UNIT-III

**Bootstrap:** The Grid system, Layout components: Tables, Images, alerts, buttons, badges, progress bars, cards, drop downs, pagination, Collapse, Navbar, carousel.

# .Net Framework and ASP.NET:

.Net Framework Overview- Architecture, .Net Framework class Libraries, Introduction to Visual Studio. ASP.NET Benefits, ASP.NET Page Layout, Life Cycle, ASP.NET MVC Controllers, building an application using web form elements. Deploying an ASP.NET Core Application

# UNIT-IV

# React

Introduction to React, Add React to a website, create a new React App, Introducing JSX, Rendering Elements, Components and Props, State and Lifecycle, Handling Events, Conditional Rendering, Lists and Keys, Forms. Building Single-Page applications with React.

# UNIT-V

# Application using Node JS and MongoDB:

Introduction to Node.js-Installing Node.js- Using Events, Listeners, Timers, and Callbacks in Node.js, Introduction to Mongo DB - Accessing MongoDB from Node.js

# Learning Resources:

1. Robert W. Sebesta, Programming the World Wide Web, 7th Edition (2014), Pearson Education.

- 2. "Web Technologies", 7th Edition, Uttam K.Roy,2012.
- 3. Paul J. Deitel, Harvey M. Deitel, Abbey Deitel, Internet & World Wide Web How to Program, 5th Edition, Pearson Education.
- 4. Dino Esposito, Programming ASP.NET Core (Developer Reference),2018

- 5. Learning React Functional Web Development with React and Redux by Alex Banks, Eve Porcello, Alex Banks, Eve Porcello
- 6. Brad Dayley, Brendan Dayley and Caleb Dayley, Node.js, MongoDB and Angular Web Development The definitive guide to using the MEAN stack to build web applications, 2nd Edition, Pearson Education, 2018
- 7. http://getbootstrap.com/
- 8. https://reactis.org/
- 9. https://nodejs.org/en/

# The break-up of CIE: Internal Tests+ Assignments + Quizzes

03

- No. of Internal Tests: 02 Max.Marks for each Internal Tests: 1
- 2 No. of Assignments:

Max. Marks for each Assignment:

3 No. of Quizzes: Max. Marks for each Quiz Test:

03 Duration of Internal Test: 90 Minutes

30 05 05

### VASAVI COLLEGE OF ENGINEERING (AUTONOMOUS) IBRAHIMBAGH, HYDERABAD – 500 031 DEPARTMENT OF HUMANITIES AND SOCIAL SCIENCES

# ECONOMICS AND FINANCE FOR ENGINEERS

| L:T:P (Hrs./week):: 2:0:0 | SEE Marks: 60 | Course Code: U21HS040EH |
|---------------------------|---------------|-------------------------|
| Credits: 2                | CIE Marks:40  | SEE: 3 hrs.             |

| COURSE OBJECTIVES                                                                                                    | Course Outcomes                                                                                                    |
|----------------------------------------------------------------------------------------------------|----------------------------------------------------------------------------------------------------|
| The course will enable the learners<br>to: Understand the concepts and<br>tools of economics, cost and<br>finance that will equip them for<br>decision making. | <ul> <li>At the end of the course the learner will be able to :</li> <li>Gain a conceptual understanding economics as a discipline.</li> <li>Construct a cost sheet and classify costs and make use of breakeven analysis in decision making.</li> <li>Evaluate the accounting cycle and explain its importance in recording business transactions</li> <li>Interpret the ratios and dissect comparative and common size statements</li> <li>Compare the sources of finance and evaluate them</li> </ul> |

### Unit I: Concepts in Economics

Scarcityof Resources-Relevance of Economics for Engineers- Scope of Managerial Economics Law of Demand- assumptions and exceptions -Price elasticity of demand(Application-oriented approach)

### Unit II: CostAnalysis and Profit Planning

Concept of Cost -Costing –Classification of Costs –Preparation of Cost Sheet (Simple Problems) –Breakeven Analysis(Application-oriented approach)

# Unit III: Conceptual Understanding of Accounting

Accounting Cycle-Journal-Subsidiary Books- Ledger-Trial Balance-Final Accounts (Manufacturing/Trading, Profit and Loss Account, Balance Sheet (Theory Only)

### **UNIT IV: Financial Statement Analysis**

Financial Statements- Meaning - Types –Purpose-Comparative and Common Size Statements Ratio Analysis-Liquidity, Solvency, Activity & Profitability Ratios (including simple problems on Ratio Analysis)

# Unit V:Long Term Sources and Uses of Finance

Long term sources of finance-Debt, Equity, Hybrid, Start- Up finances, Crowd Funding, Peer to Peer lending platforms.

Capital Budgeting – Traditional and DCF Techniques (including simple problems)

# Learning Resources for students:

- 1. S.P.Jain and K.L Narang., "Financial Accounting", Kalyani Publishers –Latest edition.
- 2. S.P.Jain and K.LNarang., "Cost Accounting", Kalyani Publishers, Latest edition.
- 3. M.Y.Khan and P.K. Jain., "Financial Management Text, Problems and Cases", Mc Graw Hill Education Private Limited, New Delhi. Latest edition
- 4. M. Kasi Reddy & Saraswathi, Managerial Economics and Financial Analysis, PHI New Delhi, Latest edition.

### **Reference books:**

3

- 1. Mehta P.L., "Managerial Economics: Analysis, Problems and Cases", Sultan Chand and Sons. Latest edition.
- 2. Narayanaswamy, "Financial Accounting: A Managerial erspective", Prentice Hall India
- 3. M. L. Seth., "Micro Economics", Lakshmi Narain Agarwal. Latest edition
- 4. Dr. R.P. Rustagi., "Fundamentals of Financial Management" Taxmann Publications. Latest edition

### The break-up of CIE: Internal Tests+ Assignments + Quizzes

- No. of Internal Tests: Max.Marks for each Internal Tests: 02 1
- 2 No. of Assignments: 03
- Max. Marks for each Assignment:
- No. of Quizzes:
- Max. Marks for each Quiz Test:
- 03

| 30 |
|----|
| 05 |
| 05 |

Duration of Internal Test: 90 Minutes

# VASAVI COLLEGE OF ENGINEERING (AUTONOMOUS) HYDERABAD DEPARTMENT OF HUMANITIES & SOCIAL SCIENCES

# SKILL DEVELOPMENT COURSE VII – VERBAL APTITUDE

(Common to all branches)

SYLLABUS FOR B.E. VI SEMESTER

| L:T:P (Hrs./week):: 1:0:0 | SEE Marks: 40 | Course Code: U21HS630EH |
|---------------------------|---------------|-------------------------|
| Credits: 2                | CIE Marks:30  | SEE: 3 hrs.             |

| COURSE OBJECTIVES                                                                              | COURSE OUTCOMES                                                                                               |
|------------------------------------------------------------------------------------------------|----------------------------------------------------------------------------------------------------|
| The course will enable the learners to:                                                        | At the end of the course the learners will be                                                                 |
| 1. Introduce students to higher order thinking and                                             | able to:                                                                                                    |
| problem solving via vocabulary and its various components                                      | <ol> <li>Use vocabulary as a tool to solve questions in verbal ability</li> </ol>                             |
| 2. Train students to understand context & theme and use it to complete sentences.              | 2. Identify meanings of words using theme and context                                                         |
| <ol> <li>Train students to identify the structure of<br/>sentences &amp; paragraphs</li> </ol> | <ol> <li>Solve questions based on jumbles- sentences and<br/>paragraphs</li> </ol>                            |
| 4. Train students to analyze text, e.g., simple outlining and note taking, summarize, draw     | <ol> <li>Develop skills to critically analyze texts and then<br/>the ability to identify its theme</li> </ol> |
| conclusions, and apply information to personal experiences                                     | 5. Improve the quality of their writing by being aware of the common errors                                   |
| <ol> <li>Train students to improve the quality of<br/>sentences by fixing errors</li> </ol>    |                                                                                                    |

### Unit 1: Vocabulary- Reading for Content and Context Overview:

This course is designed for students to not just understand the importance of vocabulary but also to build on it by using the appropriate tools and methods. After which they will be able to solve vocabulary based questions and also use vocabulary as a tool to solve problems.

- 1.1 Concepts & Context Rules: Collocations & Phrasal Verbs
- 1.2 Prefixes/ Suffixes & Root Words
- 1.3 Phrases & Idioms; Questions based on it
- 1.4 One Word Substitution; Questions based on it
- 1.5 Antonyms, Synonyms & Incorrect Word Usage

# Unit 2: Fill in the Blanks- Applying Content and Context Overview:

This course is designed for students to identify the clue/ theme words in sentences, then understand the context in which the words are used and finally apply concepts like collocation, antonyms, and synonyms to solve questions.

- 2.1 Concepts & Rules: Single Fill in the Blanks
- 2.2 Double/ Triple Fill in the Blanks

2.3 Cloze Test

# Unit 3: Jumbles

# **Overview:**

This course is designed to develop and improve reading and study skills needed for college work. Topics include identifying main idea and supporting details, determining author's purpose and tone, distinguishing between fact and opinion, identifying patterns of organization in a sentence or passage and the transition words associated with each pattern,

recognizing the relationships between words and sentences, identifying and using context clues to determine the meanings of words, identifying logical inferences and conclusions.

- 3.1 Concepts- Purpose, Tone, Point of view
- 3.2 Parajumbles
- 3.3 Jumbled Sentences

# Unit 4: Critical Reading Skills

### **Overview:**

Research shows that good reading skills can lead to well written assignments. In this unit, students will learn, develop and improve reading and study skills needed for college work. Building on these basic strategies, students will develop skills to critically analyze texts and then the ability to identify its theme.

4.1 Concepts- Basic Introduction & Short Passages

4.2 Article & Article Based Passages

4.3 Theme Detection

# Unit 5: Spotting the Errors

### **Overview:**

In this unit students will focus on identifying errors in sentences, rectifying them and improving the guality of sentences. Building on these skills will also have an impact on the written and spoken skills of students since they will be aware of the common and often made errors and therefore be able to avoid them while using language.

5.1 Concepts- Basic Introduction & Sentence Fillers

5.2 Spot the Errors

5.3 Sentence Improvement

# **METHODOLOGY**

# **ASSESSMENTS**

- Demonstration

- Online assignments - Individual and Group

:

:

- Presentations
- Expert lectures
- Writing and Audio-visual lessons

# Learning Resources:

learn.talentsprint.com

The break-up of CIE: Internal Tests + Assignments + Quizzes

:

:

- 1 No. of Internal tests
- No. of assignments 2
- No. of Quizzes 3

**Duration of Internal Tests** 

2 2

Max. Marks Max. Marks

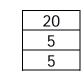

2 : 90 Minutes

Max. Marks

### VASAVI COLLEGE OF ENGINEERING (AUTONOMOUS) IBRAHIMBAGH, HYDERABAD – 500 031 DEPARTMENT OF INFORMATION TECHNOLOGY

# NEURAL NETWORKS AND DEEP LEARNING LAB

| SYLLABUS FOR B.E VI- SEMESTER |                          |                         |  |
|-------------------------------|--------------------------|-------------------------|--|
| L:T:P (Hrs./week):: 0:0:2     | Course Code : U21PC611IT |                         |  |
| Credits : 1                   | CIE Marks: 30            | Duration of SEE : 3 Hrs |  |

| COURSE OBJECTIVES                                                                                                    | COURSE OUTCOMES                                                                                                    |  |
|----------------------------------------------------------------------------------------------------|----------------------------------------------------------------------------------------------------|--|
| The Objectives of the course:                                                                                                    | At the end of the course student will be able to:                                                                                                    |  |
| <ol> <li>Introduce Tensorflow, Keras and<br/>Pytorch to implement DL models.</li> <li>Explore different CNN architectures</li> </ol> | <ol> <li>Implement single layer Perceptron, multi payer perceptron and<br/>test the efficiency of multilayer neural network with different<br/>activation functions.</li> </ol>                            |  |
| <ul><li>for Image Analysis.</li><li>3. Discuss different types of RNNs for text and speech processing</li></ul>                      | <ol> <li>Identify appropriate regularization and optimization technique<br/>and use to improve the performance of a fully connected<br/>neural network model.</li> </ol>                                   |  |
| <ul><li>applications.</li><li>4. Introduce GANS and Transformers with suitable applications.</li></ul>                               | <ol> <li>Apply CNN models, GANs and transfer learning for computer vision problems.</li> <li>Implement RNNs for text and speech processing.</li> <li>Use transformers for language translation.</li> </ol> |  |

- 1. Introduction to Kerans and Tensorflow and PyTorch.
- 2. Implementation of the perceptron algorithm for two-dimensional data.
- 3. Implement multilayer neural networks for classification and regression with different activation functions, regularization techniques and optimization techniques on MNIST data.
- 4. Build CNN Models for image classification on CIFAR10 and Fashion-MNIST datasets.
- 5. Segmentation and object detection using R-CNN with Pen-Fudan dataset for Pedestrians.
- 6. Transfer learning for any image classification.
- 7. Classification of person names with their identity using character level RNN.
- 8. Language translation with seq-to-seq attention based RNN.
- 9. Speech recognition with commonVoice dataset for English.
- 10. Classifying videos using CNNs.
- 11. GAN: Generating images using DCGAN.
- 12. Transformers for language translation.

### Learning Resources:

https://pytorch.org/

https://www.tensorflow.org/

Chollet, Francois. Deep learning with Python. Simon and Schuster, 2021.

Ketkar, Nikhil, and Eder Santana. *Deep learning with Python*. Vol. 1. Berkeley, CA: Apress, 2017. <u>https://d2l.ai/</u>

| No. of Internal Tests:                  | 02 | Max. Marks for Internal Test: | 12 |
|-----------------------------------------|----|-------------------------------|----|
| Marks for assessment of each experiment |    |                               | 18 |
| Duration of Internal Test: 2Hours       |    |                               |    |

# VASAVI COLLEGE OF ENGINEERING (AUTONOMOUS) IBRAHIMBAGH, HYDERABAD – 500 031 DEPARTMENT OF INFORMATION TECHNOLOGY

# EMBEDDED SYSTEMS AND IOT LAB

SYLLABUS FOR B.E VI- SEMESTER

| L:T:P (Hrs./week):: 0:0:2 | SEE Marks : 50 | Course Code : U21PC621IT |
|---------------------------|----------------|--------------------------|
| Credits : 1               | CIE Marks: 30  | Duration of SEE : 3 Hrs  |

| COURSE OBJECTIVES                 | COURSE OUTCOMES                                                 |  |
|-----------------------------------|-----------------------------------------------------------------|--|
| The Objectives of the course:     | At the end of the course student will be able to:               |  |
| 1. Learn Programming and          | 1. Write Assembly and embedded C language programs for          |  |
| interfacing different peripherals | interfacing various peripherals with ARM/8051 microcontroller.  |  |
| with ARM and 8051                 | 2. Write programs for interfacing various sensors and actuators |  |
| microcontrollers and study        | with Raspberry Pi/Arduino.                                      |  |
| VxWorks RTO's                     | 3. Develop IoT applications with Wireless technologies like     |  |
| 2. Design and develop real time   | Bluetooth / Zigbee /LoRa.                                       |  |
| embedded system/IOT               | 4. Design and implement embedded system applications with       |  |
| applications                      | SOC's.                                                          |  |
|                                   | 5. Design real time applications using the Real Time Operating  |  |
|                                   | Systems concepts.                                               |  |

- **I.** 8051/ARM programming and Interfacing (Using Keil simulator):
  - 1. Keil introduction and basic programs
  - 2. 8051 I/O port programming, Serial Communication programming, Timer programming, Interrupt programming
  - 3. Interfacing different peripherals to 8051 / ARM

# II. Internet of Things:

- 1. Interfacing different sensors and actuators with Raspberry Pi board/Arduino UNO
- 2. Program to operate LED's using push buttons.
- 3. Programs demonstrating communication protocol Bluetooth
- 4. Programs demonstrating communication protocol Zigbee/LoRa
- 5. programs for Publishing data on to cloud and read data from the cloud using MQTT protocol
- 6. Data logs using UHF/WiFi
- **III.** Programs with VxWorks RTO's
  - 1. multi-Tasking
  - 2. Semaphores
  - 3. Message Queues
- **IV.** Experiments with SOC's and EDA (Electronic Design Automation) tool:
  - 1. Designing, Multiplexer, Counters, finite state machines
  - 2. Programs demonstrating image processing /speech processing /machine learning

# Additional Experiments:

Projects on IoT/SOC's

| No. of Internal Tests: 02 Max. Marks for Internal Test: |  | 12 |    |
|---------------------------------------------------------|--|----|----|
| Marks for assessment of each experiment                 |  |    | 18 |
| Duration of Internal Test: 2Hours                       |  |    |    |

# VASAVI COLLEGE OF ENGINEERING (Autonomous) IBRAHIMBAGH, HYDERABAD – 500 031 DEPARTMENT OF INFORMATION TECHNOLOGY

# WEB TECHNOLOGIES LAB

SYLLABUS FOR B.E VI- SEMESTER

| L:T:P (Hrs./week):: 0:0:2 | SEE Marks : 50 | Course Code : U21PC631iT |
|---------------------------|----------------|--------------------------|
| Credits : 1               | CIE Marks: 30  | Duration of SEE : 3 Hrs  |

| Course Objective:                  | Course Outcomes:                                             |
|------------------------------------|--------------------------------------------------------------|
| The Objectives of the course:      | At the end of the course student will be able to:            |
| Demonstrate the frameworks and     | 1. Design and develop Web pages using HTML, CSS, javascript. |
| technologies to design and develop | 2. Develop Responsive web pages using frameworks.            |
| web applications.                  | 3. Develop applications using ASP.NET.                       |
|                                    | 4. Develop web applications using React, Node JS and MongoDB |

### I-HTML:

- Creation of HTML Document using basic tags.
- Creation of Menu using ordered and unordered list and other options.
- Creation of web page using table tags and their attributes
- Creation of web page using frames.
- Creation of document using CSS.

### II-JAVASCRIPT & XML:

- Basic javascript programs using control statements, arrays and functions.
- Write a java script to validate the following fields in a registration page
  i) Name (should contains alphabets and the length should not be less than 6 characters)
  ii) Password(should not be less than 6 characters)
  iii) E-mail(should not contain invalid addresses)
- Creation of XML document and validating it using DTD

### **III-BOOTSTRAP**

• Design Responsive web pages using Bootstrap.

### **IV-.NET FRAMEWORK**

- Develop an application for implementing Registration, validation, and Login using ASP.NET controls
- Create ASP.NET MVC App that does basic CRUD (create / read / update / delete operations)

### V-NODE JS, REACT and MONGODB

• Develop web application using Node JS, React and Mongo DB

### Learning Resources:

- 1. Robert W. Sebesta, Programming the World Wide Web, 7th Edition (2014), Pearson Education.
- 2. "Web Technologies", 7th Edition, Uttam K.Roy, 2012.
- 3. Paul J. Deitel, Harvey M. Deitel, Abbey Deitel, Internet & World Wide Web How to Program, 5th Edition, Pearson Education.
- 4. Dino Esposito, Programming ASP.NET Core (Developer Reference),2018

- 5. Learning React Functional Web Development with React and Redux by Alex Banks, Eve Porcello, Alex Banks, Eve Porcello
- 6. Brad Dayley, Brendan Dayley and Caleb Dayley, Node.js, MongoDB and Angular Web Development The definitive guide to using the MEAN stack to build web applications, 2nd Edition, Pearson Education, 2018
- 7. <u>http://getbootstrap.com/</u>
- 8. <u>https://reactjs.org/</u>
- 9. https://nodejs.org/en/

| No. of Internal Tests:                                                 | 02 | Max. Marks for Internal Test: | 12 |
|------------------------------------------------------------------------|----|-------------------------------|----|
| Day-to-day laboratory class work wh assessment for each experiment con |    | 8                             | 18 |
| Duration of Internal Test: 2 Hours                                     |    |                               |    |

### VASAVI COLLEGE OF ENGINEERING (AUTONOMOUS) IBRAHIMBAGH, HYDERABAD – 500 031 DEPARTMENT OF INFORMATION TECHNOLOGY

# THEME BASED PROJECT

SYLLABUS FOR B.E. VI SEMESTER

| L:T:P(Hrs./week):0:0:2 | SEE Marks :50  | Course Code : U21PW619IT |
|------------------------|----------------|--------------------------|
| Credits : 1            | CIE Marks : 30 | Duration of SEE : 3 Hrs  |

| COURSE OBJECTIVES                                                                                                    | COURSE OUTCOMES                                   |
|----------------------------------------------------------------------------------------------------|---------------------------------------------------|
| The Objectives of the course:                                                                                                    | At the end of the course student will be able to: |
| <ol> <li>Promote project-based<br/>learning by working on<br/>societal problems.</li> <li>Encourage individual and<br/>teamwork, communication,<br/>life-long learning and follow<br/>professional ethics.</li> </ol> |                                                   |

# Continuous Internal Evaluation (CIE) – 30 marks : To be evaluated by the Internal Examiner

### Assesment-1 : [5 Marks]

To be conducted on week-2 : Review of problem Statement, Motivation, Introduction, Use cases and Techstack.

### Assesment-2: [10 Marks]

To be conducted on week-7: Review of low level design details for all end-to-end use cases.

### Assesment-3: [15 Marks]

To be conducted on week-15 : Review of final implementation / demonstration of all use cases, presentation and report.

# Semester End Examination (SEE) – 50 marks: To be evaluated by the External Examiner

Evaluation is done based on the following deliverables:

| PowerPoint Presentation          | [10 Marks] |
|----------------------------------|------------|
| Demonstration of the application | [20 Marks] |
| Project report                   | [10 Marks] |
| Viva Voce                        | [10 Marks] |

External Examiner should be appointed from other Institutes or from the industry.

# OPEN ELECTIVES OFFERED BY VARIOUS DEPARTMENTS IN B.E. VI SEMESTER (OPEN ELECTIVE-IV)

| S.No. | Dept.      | Course Code | Name of the Course                                        | Credit<br>s |
|-------|------------|-------------|-----------------------------------------------------------|-------------|
| 1     | Civil      | U210E610CE  | Project Management                                        | 3           |
| 2     | ECE        | U210E610EC  | Internet of Things and Applications (General Pool)        | 3           |
| 3     | ECE        | U210E620EC  | Introduction to Wireless<br>Communications (General Pool) | 3           |
| 4     | EEE        | U210E610EE  | Mathematical Programming For<br>Numerical Computation     | 3           |
| 5     |            | U21OE610ME  | Additive Manufacturing and its<br>Applications            | 3           |
| 6     | Mechanical | U210E620ME  | Alternative Fuels and Energy<br>Systems                   | 3           |
| 7     |            | U210E630ME  | Industrial Administration and<br>Financial Management     | 3           |
| 8     | H&SS       | U21OE630EH  | Advanced Course in<br>Entrepreneurship                    | 3           |

### VASAVI COLLEGE OF ENGINEERING (Autonomous) IBRAHIMBAGH, HYDERABAD – 500 031 DEPARTMENT OF CIVIL ENGINEERING

### **PROJECT MANAGEMENT**

(Open Elective-IV)

SYLLABUSFORB.E.VI-SEMESTER

| L:T:P(Hrs/Week):3:0:0 | SEE Marks:60 | CourseCode: U210E610CE |  |  |  |
|-----------------------|--------------|------------------------|--|--|--|
| Credits:3             | CIEMarks:40  | DurationofSEE:3Hours   |  |  |  |

| COURSE OBJECTIVES                                                                                                    | COURSE OUTCOMES                                                                                                    |  |  |  |  |  |  |
|----------------------------------------------------------------------------------------------------|----------------------------------------------------------------------------------------------------|--|--|--|--|--|--|
|                                                                                                    | Upon the completion of this course the students will be expected                                                                                                    |  |  |  |  |  |  |
|                                                                                                    | to:                                                                                                    |  |  |  |  |  |  |
| 1. Learn the concept of project management along with function                                                         | <ol> <li>Understand the objectives, functions and principles of<br/>management in projects.</li> </ol>                                                                                                    |  |  |  |  |  |  |
| and objectives.                                                                                                    | 2. Practice the network techniques like CPM and PERT for                                                                                                    |  |  |  |  |  |  |
| 2. Understand the various techniques used for project planning such as bar charts, CPM, PERT and crashing of networks. | <ul> <li>better planning and scheduling of engineering works.</li> <li>3. Analyse the importance of cost and time in network analysis and planning the work accordingly.</li> <li>4. Knowledge on Contracts, Tenders, and Work orders related</li> </ul> |  |  |  |  |  |  |
| <ol> <li>Acquire knowledge on various types<br/>of contracts, tenders.</li> </ol>                                      | <ul> <li>to the projects.</li> <li>5. Interpret the concept of Linear Programming and solve problems by Graphical and Simplex methods.</li> </ul>                                                                                                    |  |  |  |  |  |  |

**UNIT-I: Significance of Project Management:** Importance of Project Management, Types of projects, Project Management Cycle, Objectives and functions of project management,

management team, principles of organization and types of organization.

**UNIT-II: Planning:** Project Planning, bar charts, network techniques in project management – CPM Expected likely, pessimistic and optimistic time, normal distribution curve and network problems of PERT.

UNIT-III: Time Cost Analysis: Cost time analysis in network planning, updating

**UNIT-IV: Contracts:** Introduction, types of contracts and their advantages and disadvantages, conditions of contracts, Introduction to Indian contract act.

Lender: Lender form, Lender documents, Lender notice, work order.

**UNIT-V: Linear Programming and Optimization Techniques:** Introduction to optimization-Linear programming, Importance of optimization, Simple problems on formulation of LP. Graphical method, Simplex method.

# Learning Resources:

- 1. SrinathL.S., PERT and CPM., Principles and Application, East West Press, 2001.
- 2. Peret, F., Construction Project Management an Integrated Approach, Taylor and Francis, Taylor and Francis Group, London & New York, 2009.
- 3. Punmia B.C. and Khandelwal, PERT and CPM, Laxmi Publications, 2006
- 4. <u>http://nptel.ac.in/courses/</u>

### The break-up of CIE: Internal Tests + Assignments + Quizzes

| 1 | No. of Internal Tests | : | 2 | Max. Marks for each Internal Test | : | 30 |
|---|-----------------------|---|---|-----------------------------------|---|----|
| 2 | No. of Assignments    | : | 3 | Max. Marks for each Assignment    | : | 5  |
| 3 | No. of Quizzes        | : | 3 | Max. Marks for each Quiz Test     | : | 5  |

Duration of Internal Tests : 90 Minutes

# VASAVI COLLEGE OF ENGINEERING (AUTONOMOUS) ACCREDITED BY NAAC WITH 'A++' GRADE IBRAHIMBAGH, HYDERABAD – 500 031

DEPARTMENT OF ELECTRONICS AND COMMUNICATION ENGINEERING

# Internet of Things and Applications

### (Open Elective - IV)

SYLLABUS FOR B.E. VI - SEMESTER (EEE & Mechanical)

| L:T:P (Hrs./week) : 3:0:0 | SEE Marks : 60 | Course Code: U210E610EC   |
|---------------------------|----------------|---------------------------|
| Credits : 3               | CIE Marks : 40 | Duration of SEE : 3 Hours |

| COURSE OBJECTIVES                                | COURSE OUTCOMES                                     |
|--------------------------------------------------|-----------------------------------------------------|
| 1. The purpose of this course is to impart       | On completion of the course, students will be able  |
| knowledge on IoT Architecture, practical         | to                                                  |
| constrains.                                      | 1. Understand the Architectural Overview of IoT     |
| 2. To study various protocols And to study their | 2. Enumerate the need and the challenges in Real    |
| implementations                                  | World Design Constraints                            |
|                                                  | 3. Compare various IoT Protocols.                   |
|                                                  | 4. Build basic IoT applications using Raspberry Pi. |
|                                                  | 5. Understand IoT usage in various applications     |

### CO-PO Mapping

| 0010 | , wapp | ing |     |     |     |     |     |     |     |      |      |      |      |      |      |
|------|--------|-----|-----|-----|-----|-----|-----|-----|-----|------|------|------|------|------|------|
|      | P01    | PO2 | PO3 | PO4 | PO5 | P06 | PO7 | PO8 | PO9 | PO10 | PO11 | PO12 | PSO1 | PSO2 | PSO3 |
| CO1  | 3      | 1   |     |     |     |     |     |     |     |      |      |      |      | 1    | 1    |
| CO2  | 3      | 2   |     |     |     |     | 1   |     |     |      |      | 1    | 1    | 2    | 2    |
| CO3  | 3      | 1   |     |     |     |     |     |     |     |      |      |      |      | 1    | 1    |
| CO4  | 3      | 1   |     |     | 2   |     |     |     |     |      |      |      | 1    | 1    | 1    |
| CO5  | 3      | 2   |     | 1   |     | 2   | 2   |     | 2   |      |      | 2    |      | 2    | 2    |

### UNIT - I : OVERVIEW

Introduction to IoT – Improving Quality of life.

IoT-An Architectural Overview, M2M and IoT Technology Fundamentals- Devices and gateways, Local and wide area networking, Data management, Business processes in IoT.

### **UNIT - II : Real-World Design Constraints**

Real-World Design Constraints- Introduction, Technical Design constraints-hardware is popular again, Data representation and visualization, Interaction and remote control. Power Management in IoT device, Power conditioning using energy harvesting.

### UNIT - III : IOT PROTOCOLS

Introduction to MQTT, Quality of services in MQTT, standards and security in MQTT.

Introduction and implementation of AMQP, Implementation of CoAP and MDNS.

### UNIT - IV : Device for IoT

Choice of Microcontroller, Introduction to Raspberry Pi, Features of Pi, Programming platform, Phython programming for Pi. Building basic IoT Applications using Raspberry Pi.

### UNIT - V : IoT case studies

Smart Cities and Smart Homes, Connected Vehicles, Agriculture, Healthcare, Activity Monitoring.

### Learning Resources:

- Jan Holler, VlasiosTsiatsis, Catherine Mulligan, Stefan Avesand, StamatisKarnouskos, David Boyle, "From Machine-to-Machine to the Internet of Things: Introduction to a New Age of Intelligence", 1 st Edition, Academic Press, 2014.
- 2. Peter Waher, "Learning Internet of Things", PACKT publishing, BIRMINGHAM MUMBAI
- 3. Bernd Scholz-Reiter, Florian Michahelles, "Architecting the Internet of Things", ISBN 978-3-642-19156-5 e-ISBN 978-3-642-19157-2, Springer
- 4. Daniel Minoli, "Building the Internet of Things with IPv6 and MIPv6: The Evolving World of M2M Communications", ISBN: 978-1-118- 47347-4, Willy Publications
- 5. https://nptel.ac.in/courses/106105166/5
- 6. https://nptel.ac.in/courses/108108098/4

The break-up of CIE : Internal Tests + Assignments + Quizzes

| 1. | No. of Internal Tests | : | 2 | Max. Marks for each Internal Test | : | 30 |
|----|-----------------------|---|---|-----------------------------------|---|----|
| 2. | No. of Assignments    | : | 3 | Max. Marks for each Assignment    | : | 5  |
| 3. | No. of Quizzes        | : | 3 | Max. Marks for each Quiz Test     | : | 5  |

Duration of Internal Tests: 90 Minutes

### VASAVI COLLEGE OF ENGINEERING (AUTONOMOUS) ACCREDITED BY NAAC WITH 'A++' GRADE IBRAHIMBAGH, HYDERABAD – 500 031 DEPARTMENT OF ELECTRONICS AND COMMUNICATION ENGINEERING Introduction to Wireless Communications

### (Open Elective - IV)

#### SYLLABUS FOR B.E. VI - SEMESTER (CSE & IT)

| L:T:P (Hrs./week) : 3:0:0 | SEE Marks : 60 | Course Code: U210E620EC   |
|---------------------------|----------------|---------------------------|
| Credits : 3               | CIE Marks : 40 | Duration of SEE : 3 Hours |

| COURSE OBJECTIVES                                                                                                    | COURSE OUTCOMES                                                                                                    |
|----------------------------------------------------------------------------------------------------|----------------------------------------------------------------------------------------------------|
| Objectives of this course are to:                                                                                                    | On completion of the course, students will be able to                                                                                                    |
| 1. To understand the technology trends changing from generation                                                                                     | 1. Identify key concepts related to frequency reuse, handoff strategies, and channel assignment in cellular networks.                                                                                                    |
| to generation.<br>2. To have an insight into the<br>various propagation models and                                                                  | <ol> <li>Explain the architecture, services, and features of 2G wireless<br/>systems, specifically the Global System for Mobile (GSM)</li> <li>Analyze the benefits of MIMO and OFDM in enhancing data</li> </ol>                                                                                                    |
| <ul> <li>the effects of fading.</li> <li>3. To understand the multiple access techniques and Mobile communication system specifications.</li> </ul> | <ul> <li>rates and spectral efficiency in 4G and beyond.</li> <li>4. Compare and contrast the evolution of 3G, 4G, and 5G technologies, highlighting their advancements and implications.</li> <li>5. comprehend the architecture of 5G networks, including the New Radio (NR) standard, standalone and non-standalone modes, massive MIMO</li> </ul> |

| CO-PC | CO-PO Mapping |     |     |     |     |     |     |     |     |      |      |      |      |      |      |
|-------|---------------|-----|-----|-----|-----|-----|-----|-----|-----|------|------|------|------|------|------|
|       | P01           | PO2 | PO3 | PO4 | PO5 | PO6 | PO7 | PO8 | PO9 | PO10 | PO11 | PO12 | PSO1 | PSO2 | PSO3 |
| CO1   | 3             | 2   | 2   | 2   | 1   | 1   |     |     |     |      |      |      |      | 3    |      |
| CO2   | 3             | 2   | 2   | 2   |     | 1   |     |     |     |      |      |      |      | 3    |      |
| CO3   | 3             | 2   |     |     |     | 1   |     |     |     |      |      |      |      | 3    |      |
| CO4   | 3             | 2   | 2   | 2   | 1   | 1   |     |     |     |      |      |      |      | 3    |      |
| CO5   | 3             | 2   |     | 2   | 1   | 1   |     |     |     |      |      |      |      | 3    |      |

#### UNIT - I:

**Introduction to Wireless Communication Systems**: Evolution of Mobile Radio Communications, Examples of Wireless Communications Systems, Trends in Cellular Radio and Personal Communication Systems.

**The Cellular Concept – System Design Fundamentals:** Introduction, Frequency Reuse, Channel Assignment Strategies, Handoff Strategies, Interference and System Capacity, Improving Coverage and Capacity in Cellular Systems.

#### UNIT - II:

**2G Wireless Systems and Standards:** Global System for Mobile (GSM) – Services and features, System architecture, GSM Radio subsystem, channel types, Frame structure for GSM.

#### UNIT - III:

**Evolution from 3G to 4G:** 3G UMTS, W-CDMA, HSPA, HSPA+, 3G services and data rates; IMT advanced: 4G, LTE, VoLTE, OFDM, MIMO, LTE Advanced Pro (3GPP release 12+); IMT2020: 5G enhancements in comparision to IMT advanced.

### UNIT -IV:

**Basics of 5G:** 5G potential and applications; Usage scenarios: enhanced mobile broadband (eMBB), ultra reliable low latency communications (URLLC), massive machine type communications (MMTC), D2D communications, V2X communications; Spectrum for 5G, spectrum access/sharing; millimeter Wave communication, channels and signals/waveforms in 5G, carrier aggregation, small cells, dual connectivity. **UNIT -V:** 

**5G Network:** New Radio (NR), Standalone and non-standalone mode; non-orthogonal multiple access (NOMA); massive MIMO, beam formation, FAPI: PHY API specification, flexible frame structure, Service Data

Adaptation Protocol (SDAP); centralized RAN, open RAN; multi-access edge computing (MEC); software defined networking (SDN), network function virtualization (NFV); network slicing; restful API for service-based interface; private networks.

#### Learning Resources:

- 1. Theodore S. Rappaport, Wireless Communications Principles and Practices, 2<sup>nd</sup> edition, Pearson Education.
- 2. 4G, LTE-Advanced Pro and The Road to 5G by Erik Dahlman.
- 3. 5G NR: Architecture, Technology, Implementation, and Operation of 3GPP New Radio.
- 4. Fundamentals of 5G Mobile Networks Hardcover, by Jonathan Rodriguez, Wiley.
- 5. Introduction to Wireless and Cellular Communications

Course url: <a href="https://swayam.gov.in/nd1\_noc19\_ee48/preview">https://swayam.gov.in/nd1\_noc19\_ee48/preview</a>

| 000                                                          |                       |   |   |                                   |   |    |  |  |  |
|--------------------------------------------------------------|-----------------------|---|---|-----------------------------------|---|----|--|--|--|
| The break-up of CIE : Internal Tests + Assignments + Quizzes |                       |   |   |                                   |   |    |  |  |  |
| 1.                                                           | No. of Internal Tests | : | 2 | Max. Marks for each Internal Test | : | 30 |  |  |  |
| 2.                                                           | No. of Assignments    | : | 3 | Max. Marks for each Assignment    | : | 5  |  |  |  |
| 3.                                                           | No. of Quizzes        | : | 3 | Max. Marks for each Quiz Test     | : | 5  |  |  |  |

Duration of Internal Tests: 90 Min

# VASAVI COLLEGE OF ENGINEERING (Autonomous) IBRAHIMBAGH, HYDERABAD – 500 031 DEPARTMENT OF ELECTRICAL AND ELECTRONICS ENGINEERING

### MATHEMATICAL PROGRAMMING FOR NUMERICAL COMPUTATION

Open Elective-IV

SYLLABUS FOR B.E. VI SEMESTER

| L: T: P (Hrs/Week):3:0:0 | SEE Marks: 60 | Course Code: U210E610EE |
|--------------------------|---------------|-------------------------|
| Credits:3                | CIE Marks: 40 | Duration of SEE: 3Hours |

| COURSE OBJECTIVES                   | COURSE OUTCOMES                                                                                                    |  |  |
|-------------------------------------|----------------------------------------------------------------------------------------------------|--|--|
| The course will enable the students | On completion of the course, students will be able to                                                                                                    |  |  |
|                                     | <ul> <li>On completion of the course, students will be able to</li> <li>1. Generate arrays and matrices for numerical problemssolving.</li> <li>2. Represent data and solution in graphicaldisplay.</li> <li>3. Write scripts and functions to easily execute series of tasks in problemsolving.</li> <li>4. Use arrays, matrices and functions in Engineeringapplications</li> <li>5. Design GUI for basic mathematical applications.</li> </ul> |  |  |

### UNIT - I : Introduction:

Basics of MATLAB, MATLAB windows, Advantages of MATLAB, on- line help, file types.

**MATLAB Basics:** Variables and Constants –Vectors and Matrices- Arrays - manipulation- Built-in MATLAB Functions. Creating and printing simple plots, Creating ,Saving and Executing a Script File, Creating and Executing a function file.

**Programming Basics:** Data types-Operators – Hierarchy ofoperations, Relational and logical operators, if-end structure, if- else-end structure, if-elseif-else-end structure, switch-case statement, for-end loop, while-end loop, break and continue commands.

### **UNIT - II : Scripts and Functions**

Script Files, Function Files, Debugging methods in MATLAB. **Graphics: Basic 2D plots:** Printing labels- grid and axes box- Entering text in a box- Axis control-Style options-Multiple plots- subplots-specialized 2D plots: stem-,bar, hist, pi, stairs, loglog , semilog ,polar ,comet 3D plots: Mesh,Contour,Surf,Stem3,ezplot.

# UNIT - III : Numerical Methods Using MATLAB

Numerical Differentiation, Numerical integration- Newton-Cotes integration formulae, Multi-step application of Trapezoidal rule, Simpson's 1/3 Rule for Numerical Integration. MATLAB functions for integration.

**Linear Equations-** Linear algebra in MATLAB, Solving a linear system, Gauss Elimination, Finding eigen values and eigen vectors, Matrix factorizations, Advanced topics.

### **UNIT - IV : Nonlinear Equations**

System of Non-linear equations, Solving System of Equations Using MATLAB function fsolve, Interpolation-Lagrange Interpolation, Two dimensional Interpolation, Straight line fit using Least Square Method, Curve fitting using built-in functions ployval and polyfit,

cubic fit using least square method. Finding roots of a polynomial - roots function, Newton-Raphson Method.

### UNIT - V :

**Solution of Ordinary differential Equations(ODEs)**-The 4<sup>th</sup> order Runge-kutta Method, ODE Solvers in MATLAB,Solving First – order equations using ODE23 and ODE45.

**Structures and Graphical user interface(GUI):**Advanced data Objects, How a GUI works, Creating and displaying a GUI. GUI components, Dialog Boxes.

# Learning Resources:

- 1. Getting started with MATLAB "A quick introduction for scientist and engineers by RudraPratap, Oxfordpublications.
- 2. Advanced Guide to MATLAB-Practical Examples in Science and Engineering by S.N.Alam, S.Islam, S.K. Patel-I.K. International Publishing House Pvt.Ltd.
- 3. Stephen J. Chapman-"MATLAB Programming for Engineers"- 5th Edition- Cengage Learning-2015. Getting started with MATLAB (Version 9) The Mathworks.
- 4. An Introduction to MATLAB® Programming and Numerical Methods for Engineers 1st Edition by Timmy SiauwAlexandreBayen, <u>Elsevier</u>-18th April2014.
- 5. https://nptel.ac.in/courses/103106118/2

### The break-up of CIE : Internal Tests+Assignments+Quizzes

| No. of Internal Tests          | :    | 2   | Max. Marks for each Internal Test | : | 30 |
|--------------------------------|------|-----|-----------------------------------|---|----|
| 2. No. of Assignments          | :    | 3   | Max. Marks for each Assignment    | : | 5  |
| 3. No. of Quizzes              | :    | 3   | Max. Marks for each Quiz Test     | : | 5  |
| Duration of Internal Tests :90 | Minu | tes |                                   |   |    |

### VASAVI COLLEGE OF ENGINEEING (Autonomous) IBRAHIMBAGH, HYDERABAD – 500 031 DEPARTMENT OF MECHANICAL ENGINEERING

# Additive Manufacturing and its Applications (Open Elective-IV) SYLLABUS FOR B.E VI Semester

| L:T: P (Hrs./week):3: 0 : 0 | SEE Marks:60 | Course Code : U21OE610ME  |
|-----------------------------|--------------|---------------------------|
| Credits: 3                  | CIE Marks:40 | Duration of SEE : 3 Hours |

| Course objectives<br>The course will enable the<br>students to:                                                                                                    | Course Outcomes<br>On completion of the course the student will be able to: |
|----------------------------------------------------------------------------------------------------|-----------------------------------------------------------------------------|
| The objectives of this course are<br>to: understand the fundamentals<br>of various additive manufacturing<br>technologies and their applications<br>in Engineering Industry. | 2. Study the principle, process, advantages, limitations and case           |

# Unit-I

Introduction, Prototyping fundamentals, Historical development, Advantages of AMT, Commonly used terms, **Fundamental Automated Processes**, process chain, 3D modeling, Data Conversion, and transmission, Checking and preparing, Building, Post processing, RP data formats, **Newly Proposed formats**, Classification of AMT process.

# Unit-II

**Liquid based systems**: Stereo lithography apparatus (SLA): Models and specifications, process, working principle, photopolymers, photo polymerization, layering technology, laser and laser scanning, applications, advantages and disadvantages, case studies.

Solid ground curing (SGC): Models and specifications, process, working, principle, applications, advantages and disadvantages, case studies.

# UNIT IĬI

**Solid based systems**: Laminated object manufacturing (LOM): Models and specifications, Process, Working principle, Applications, Advantages and disadvantages, Case studies.

Fused Deposition Modeling (FDM): Models and specifications, Process, Working principle, Applications, Advantages and disadvantages, Case studies.

# Unit-IV

**Powder Based Systems**: Selective laser sintering (SLS): Models and specifications, process, **materials**, working principle, applications, advantages and disadvantages, case studies.

Three dimensional printing (3DP): Models and specification, process, working principle, applications, advantages and disadvantages, case studies.

# UNIT-V

Applications of AM systems: Applications in **Design**, aerospace industry, automotive industry, jewellery industry, coin industry, GIS Application, arts and architecture.

RP medical and bio engineering Application: planning and simulation of complex surgery, customized implant and prosthesis, design and production of medical devices, forensic science and anthropology, visualization of bio-molecules.

### Learning Resources:

- 1. Chua C.K., Leong K.F. and LIM C.S Rapid prototyping: Principles an Applications, World Scientific publications, 3rdEd., 2010
- 2. D.T. Pham and S.S. Dimov, "Rapid Manufacturing", Springer, 2001
- 3. Terry Wohlers, " Wholers Report 2000", Wohlers Associates, 2000
- 4. Paul F. Jacobs, "Rapid Prototyping and Manufacturing"-, ASME Press, 1996
- 5. Ian Gibson, Davin Rosen, Brent Stucker "Additive Manufacturing Technologies, Springer, 2nd Ed, 2014.

### The break-up of CIE: Internal Tests+ Assignments + Quizzes

| 1 | No. of Internal Tests: | 02 | Max.Marks for each Internal Test: | 30 |
|---|------------------------|----|-----------------------------------|----|
| 2 | No. of Assignments:    | 03 | Max. Marks for each Assignment:   | 05 |
| 3 | No. of Quizzes:        | 03 | Max. Marks for each Quiz Test:    | 05 |

Duration of Internal Test: **1 Hour 30 Minutes** 

### VASAVI COLLEGE OF ENGINEERING (Autonomous) IBRAHIMBAGH, HYDERABAD – 500 031 DEPARTMENT OF MECHANICAL ENGINEERING

# Alternative Fuels and Energy Systems

(Open Elective-IV) SYLLABUS FOR B.E VI Semester

| L:T: P (Hrs./week):3: 0 : 0 | SEE Marks:60 | Course Code : U210E620ME  |  |  |
|-----------------------------|--------------|---------------------------|--|--|
| Credits: 3                  | CIE Marks:40 | Duration of SEE : 3 Hours |  |  |

| Course objectives | Course Out comes                                                                                                    |
|-------------------|----------------------------------------------------------------------------------------------------|
| 0, ,              | <ul> <li>On completion of the Course, the student will be able to:</li> <li>1. Identify the need for alternative fuels.</li> <li>2. Explain the characteristic features of bio-fuels.</li> <li>3. Elucidate the properties of biogas, LPG &amp; CNG.</li> <li>4. Identify the merits and challenges of hydrogen and fuel cell based vehicles.</li> <li>5. Explain the characteristics of electric and hybrid vehicles.</li> </ul> |

# UNIT – I

# Need for Alternative Fuels:

Working of I.C. Engine; Properties of Fuels; Fuel Rating; Study of various performance parameters related to properties of different types of fuels; Fossil Fuels: Sources, scope of availability; Need for Alternative Fuels; Effects of constituents of Exhaust gas emission on environment; Green house effect, Factors affecting green house effect.

### UNIT – II

# Alcohols:

Sources of Methanol and Ethanol, methods of it's production. Properties of methanol & ethanol as engine fuels, Use of alcohols in S.I. and C.I. engines, performance of blending methanol with gasoline. Emulsification of alcohol and diesel. Dual fuel systems. Improvement / Change in emission characteristics with respect to % blending of Alcohol.

### **Bio-diesels:**

Base materials used for production of Bio-diesel; Properties of Diesel blended with vegetable oils and difference in performance characteristics of Engine.

Synthetic Alternative Fuels: Di-Methyl Ether (DME), P-Series, Eco-friendly Plastic fuels (EPF).

# UNIT – III

### Biogas:

Introduction to Biogas system; Extraction process; Factors affecting biogas formation; Usage of Biogas in SI engine & CI engine;

**LPG & CNG:** Properties of LPG & CNG as engine fuels, fuel metering systems, combustion characteristics, effect on performance, emission, cost and safety.

# UNIT – IV

### Hydrogen:

Hydrogen as a substitute fuel; Properties, Sources and methods of Production of Hydrogen; Storage and Transportation of hydrogen; Advantages of hydrogen (Liquid hydrogen) as fuel for IC engine/ hydrogen car; Layout of a hydrogen car;

**Fuel Cells:** Concept of fuel cells based on usage of Hydrogen and Methanol; Power rating and performance; Layout of fuel cell vehicle.

# UNIT – V

### Electric & Hybrid Vehicles:

Layout of an electric vehicle; Systems and components; electronic controlled systems; high energy and power density batteries; Types of hybrid vehicles; advantages & limitations.

### **Solar Powered Vehicles:**

Solar cells for energy collection, Storage batteries; Layout of solar powered automobiles; Advantages and limitations.

# The break-up of CIE: Internal Tests+ Assignments + Quizzes

|   |                            |             | 5                                 |    |
|---|----------------------------|-------------|-----------------------------------|----|
| 1 | No. of Internal Tests:     | 02          | Max.Marks for each Internal Test: | 30 |
| 2 | No. of Assignments:        | 03          | Max. Marks for each Assignment:   | 05 |
| 3 | No. of Quizzes:            | 03          | Max. Marks for each Quiz Test:    | 05 |
|   | Duration of Internal Test: | 1 Hour 30 M | linutes                           |    |

# VASAVI COLLEGE OF ENGINEERING (Autonomous) IBRAHIMBAGH, HYDERABAD – 500 031 DEPARTMENT OF MECHANICAL ENGINEERING

# **Industrial Administration and Financial Management**

(Open Elective-IV) SYLLABUS FOR B.E VI Semester

| Instruction: 3 Hrs / week | SEE Marks:60 | Course Code : U210E630ME  |
|---------------------------|--------------|---------------------------|
| Credits: 3                | CIE Marks:40 | Duration of SEE : 3 Hours |

| Course objectives                                       | Course Out comes                                 |  |
|---------------------------------------------------------|--------------------------------------------------|--|
| The objectives of this course are to:                   | On completion of the course, the student will be |  |
| 1. aware about types of business forms, organization    | able to:                                         |  |
| structures, plant layouts, merits, demerits and         | 1. understand business forms, organization       |  |
| applications.                                           | structures and plant layouts.                    |  |
| 2. understand method study procedure, PME, time         | 2. implementation of method study and            |  |
| study techniques and wage incentives.                   | estimation of standard time.                     |  |
| 3. importance of PPC and improving quality by control   | 3. understand types of production, functions of  |  |
| charts and sampling plants.                             | PPC, quality control by charts and sampling.     |  |
| 4. optimization of inventory to minimize total cost and | 4. implement optimization techniques like LPP,   |  |
| other optimization techniques like LPP, project         | assignment and project management                |  |
| management techniques.                                  | techniques.                                      |  |
| 5. estimate selling price of a product, TVM and         | 5. understand BEA, estimation of depreciation,   |  |
| budgeting techniques, depreciation methods.             | selling price of a product and capital           |  |
|                                                         | budgeting techniques.                            |  |

# UNIT – I

Industrial Organization : Types of various business organisations. Organisation structures and their relative merits and demerits. Functions of management.

Plant location and layouts: Factors affecting the location of plant and layout. Types of layouts and their merits and demerits.

# UNIT – II

Work study: Definitions, Objectives of method study and time study. Steps in conducting method study. Symbols and charts used in method study. Principles of motion economy. Calculation of standard time– by– time study and work sampling. Performance rating factor. Types of ratings. Jobs evaluation and performance appraisal. Wages, incentives, bonus, wage payment plans.

# UNIT – III

Inspection and quality control: Kinds and Types, objectives of inspection, Sampling inspection quality control by chart and sampling plans. Quality circles.

Production planning and control: Types of manufacture. Types of production. Principles of PPC and its functions.

# UNIT – IV

Optimisation: Introduction to linear programming and graphical solutions. Assignment problems.

Project Management: Introduction to CPM and PERT. Determination of critical path.

Material Management: Classification of materials. Materials planning. Purchasing procedure of a material for an industry Duties of purchase manager and Stores department. Determination of economic order quantities. Types of materials purchase.

# UNIT – V

Cost accounting: elements of cost. Various costs. Types of overheads, calculation of selling price. Break even analysis and its applications. Depreciation. Methods of calculating depreciation fund. Nature of financial management. Time value of money. Techniques of capital budgeting and methods.

### Learning Resources:

- 1. Pandey I.M., "Elements of Financial Management", Vikas Publ. House, New Delhi, 1994
- 2. Khanna O.P., "Industrial Engineering and Management", Dhanapat Rai & Sons.
- 3. Everrete E Admaa & Ronald J Ebert, "production and Operations Management", 5<sup>th</sup> Ed., PHI, 2005
- 4. S N Chary, "Production and Operations Management", 3<sup>rd</sup> Ed., Tata McGraw Hill, , 2006
- 5. Pannerselvam, "production and Operations Management", Pearson Education, 2007

### The break-up of CIE: Internal Tests+ Assignments + Quizzes

| 1 | No. of Internal Tests:     | 02          | Max.Marks for each Internal Test: | 30 |
|---|----------------------------|-------------|-----------------------------------|----|
| 2 | No. of Assignments:        | 03          | Max. Marks for each Assignment:   | 05 |
| 3 | No. of Quizzes:            | 03          | Max. Marks for each Quiz Test:    | 05 |
|   | Duration of Internal Test: | 1 Hour 30 M | linutes                           |    |

### VASAVI COLLEGE OF ENGINEERING (Autonomous) IBRAHIMBAGH, HYDERABAD-31 Department of H&SS

# ADVANCED COURSE IN ENTREPRENEURSHIP

(OE-IV)

### SYLLABUS FOR B.E.VI-SEMESTER

| L:T:P(Hrs/week):3:0:0 | SEE Marks:60 | Course Code: U200E630EH  |
|-----------------------|--------------|--------------------------|
| Credits :03           | CIE Marks:40 | Duration of SEE: 03Hours |

| Course objectives                        | Course Outcomes                                             |
|------------------------------------------|-------------------------------------------------------------|
| The objectives of this course are to     | On completion of the course the student will be able to     |
| 1. Acquire additional knowledge and      | 1. Develop an A-team                                        |
| skills for developing early customer     | 2. Refine business models and expand customer segments,     |
| traction into a repeatable business.     | brand strategy and create digital presence, channel         |
| 2. They will learn the tools and methods | strategy for customer outreach                              |
| for achieving sustainable growth,        | 3. Develop strategies to grow revenues and markets,         |
| such as refining the product or          | understand Advance Concepts of business finance, do         |
| service and business models, building    | Financial Planning, find Funding for growth                 |
| brand strategy, making a sales and       | 4. Leverage technologies and platforms for growth stage     |
| financial plan etc.                      | companies                                                   |
|                                          | 5. Develop key metrics to track progress, understand Basics |
|                                          | of registering a company.                                   |

### Unit I: Pivoting and New Business Model

Introduction to Advance Course and Recapping the key concepts; Revisit of idea/ solution, business model and team members, Need for a mentor; Pivoting and its need; Types of Business models; Refining business model; Analyzing the Business Model of Competitors; Adding new customer segments to existing business model.

### Unit II: Business Planning

Product Management: Need for a product management with examples; Making a sales plan; Building sales organization: Entrepreneur interview, Hiring sales team; Making a people plan for the venture; Introduction and understanding financial planning and forecasting template; Discussing financial planning and revisiting business model; Creating a procurement plan; Negotiation.

### Unit III: Customer Life cycle and Building the A-team

Customer life cycle; identifying secondary revenue streams; Funding Landscape: Funding options for an entrepreneur; Investor hunt: Creating funding plan and designing the pitch deck; Attracting right talent – I: Intro to building the A-team; Examples; Setting the team for success.

### Unit IV: Branding and Channel Strategy, Leveraging Technologies

Creating brand Strategy: Drawing venture's golden circle; Defining the positioning statement: values; Creating a Public Image and Presence of the Venture; Identifying the right channel; Platforms for Marketing and Promotion; Platforms for Communication and Collaboration; Making the Tech Plan.

### Unit V: Measuring Progress, Legal Matters and Role of Mentors & Advisors

Metrics for Customer Acquisition and Retention; Financial Metrics: Finding new revenue streams based on key financial metrics; Re-forecasting financial plan to increase margin; Professional Help and Legal & Compliance Requirements; Selecting IP for organization; Identifying mentors and advisors; Scouting board of directors; Capstone Project.

### Learning Resources:

- 1. http://www.learnwise.org
- 2. Clancy, Ann L. & Binkert, Jacqueline, "Pivoting- A coach's guide to igniting substantial change" Palgrave Macmillan US 2017
- 3. Porter, Michael, E., "Competitive Advantage: Creating and Sustaining Superior Performance", Free press, 1<sup>st</sup> edi.
- 4. Schwetje, Gerald & Vaseghi Sam, "The Business Plan", Springer-Verlag Berlin Heidelberg.
- 5. LeMay, Matt, "Product Management in Practice", O'Reilly Media Inc.
- 6. Smart, Geoff & Randy, Street., "Who: The A method of hiring", Ballantine books, 2008.
- 7. Blokdyk, Gerardus., "Customer Lifecycle Management A complete guide", 5starcooks, 2018

### The break-up of CIE: Internal Tests + Assignments + Quizzes

No. of Internal Max. Marks for each Internal 1 02 30 Tests: Test: 2 No. of 03 Max. Marks for each 05 Assignments: Assignment: 3 No. of Quizzes: 03 Max. Marks for each Quiz 05 Test:

Duration of Internal Test: 1 Hour 30 Minutes